# Package 'arm'

August 28, 2022

<span id="page-0-0"></span>Version 1.13-1

Date 2022-8-25

Title Data Analysis Using Regression and Multilevel/Hierarchical Models Author Andrew Gelman [aut], Yu-Sung Su [aut, cre], Masanao Yajima [ctb], Jennifer Hill [ctb], Maria Grazia Pittau [ctb],

Jouni Kerman [ctb], Tian Zheng [ctb], Vincent Dorie [ctb]

Maintainer Yu-Sung Su <suyusung@tsinghua.edu.cn>

BugReports <https://github.com/suyusung/arm/issues/>

**Depends** R ( $>= 3.1.0$ ), MASS, Matrix ( $>= 1.0$ ), stats, lme4 ( $>= 1.0$ )

Imports abind, coda, graphics, grDevices, methods, nlme, utils

Description Functions to accompany A. Gelman and J. Hill, Data Analysis Using Regression and Multilevel/Hierarchical Models, Cambridge University Press, 2007.

License GPL  $(> 2)$ 

URL <https://CRAN.R-project.org/package=arm>

NeedsCompilation no

Repository CRAN

Date/Publication 2022-08-28 20:00:02 UTC

# R topics documented:

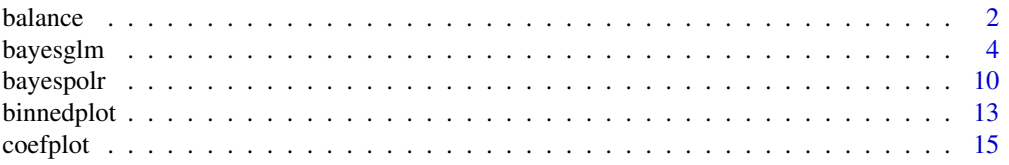

<span id="page-1-0"></span>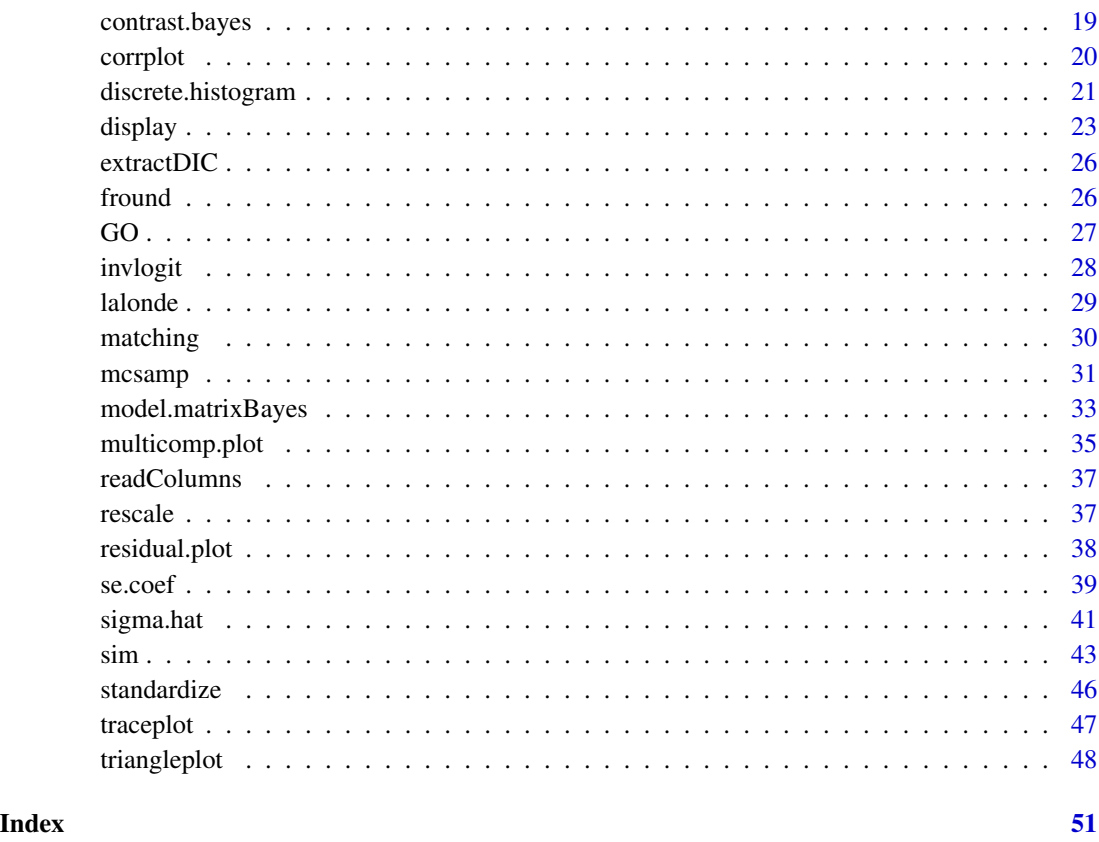

<span id="page-1-1"></span>balance *Functions to compute the balance statistics*

# Description

This function computes the balance statistics before and after matching.

# Usage

```
balance(rawdata, treat, matched, estimand="ATT")
## S3 method for class 'balance'
print(x, ..., combined = FALSE, digits = 2)## S3 method for class 'balance'
plot(x, longcovnames=NULL, which.covs="mixed",
   v.axis=TRUE, cex.main=1, cex.vars=1, cex.pts=1,
   mar = c(4, 3, 5.1, 2), plot = TRUE, x.max = NULL, ...)
```
#### balance 3 and 3 and 3 and 3 and 3 and 3 and 3 and 3 and 3 and 3 and 3 and 3 and 3 and 3 and 3 and 3 and 3 and 3 and 3 and 3 and 3 and 3 and 3 and 3 and 3 and 3 and 3 and 3 and 3 and 3 and 3 and 3 and 3 and 3 and 3 and 3 an

#### Arguments

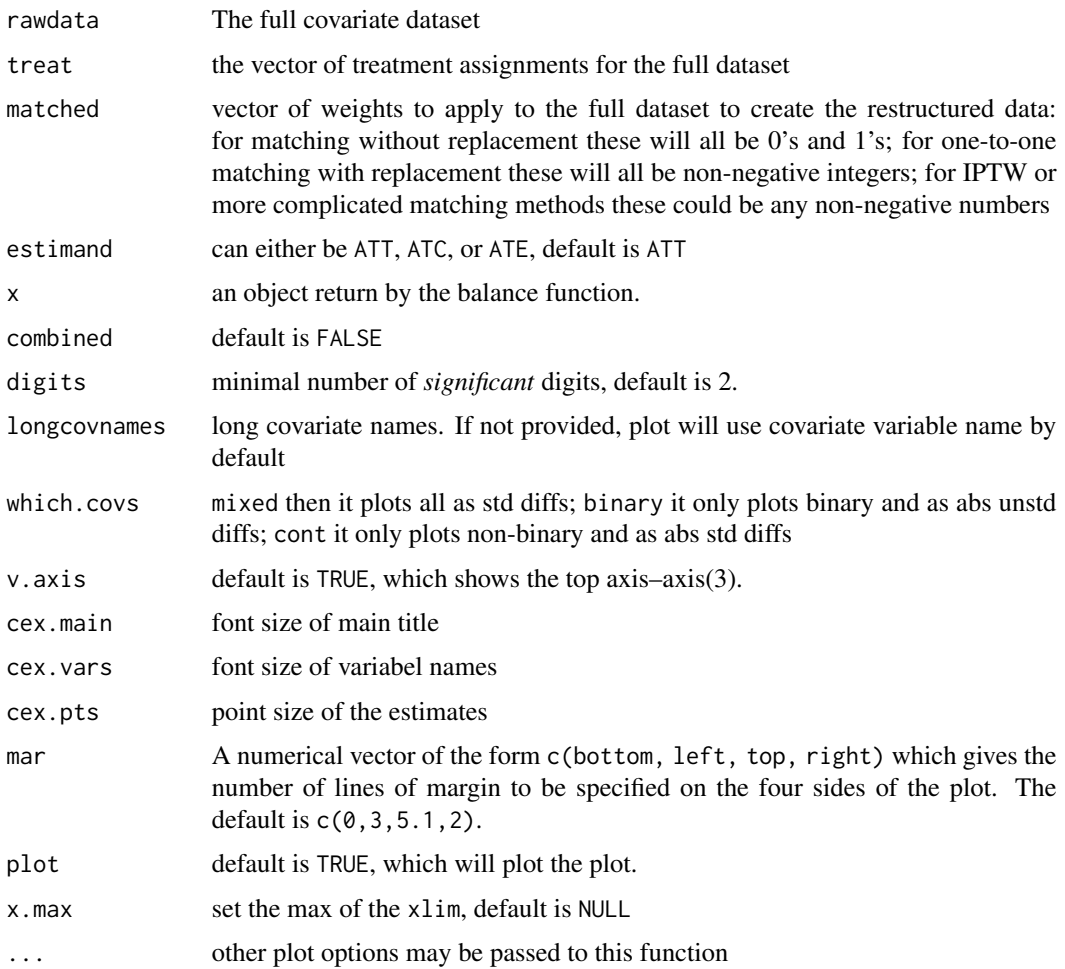

## Details

This function plots the balance statistics before and after matching. The open circle dots represent the unmatched balance statistics. The solid dots represent the matched balance statistics. The closer the value of the estimates to the zero, the better the treated and control groups are balanced after matching.

#### Note

The function does not work with predictors that contain factor(x),  $log(x)$  or all other data transformation. Create new objects for these variables. Attach them into the original dataset before doing the matching procedure.

## Author(s)

Jennifer Hill <jennifer.hill@nyu.edu>; Yu-Sung Su <suyusung@tsinghua.edu.cn>

#### <span id="page-3-0"></span>References

Andrew Gelman and Jennifer Hill. (2006). *Data Analysis Using Regression and Multilevel/Hierarchical Models*. Cambridge University Press. (Chapter 10)

## See Also

[matching](#page-29-1), [par](#page-0-0)

## Examples

```
# matching first
old.par <- par(no.readonly = TRUE)
data(lalonde)
attach(lalonde)
fit \le glm(treat \sim re74 + re75 + age + factor(educ) +
            black + hisp + married + nodegr + u74 + u75,
            family=binomial(link="logit"))
pscores <- predict(fit, type="link")
matches <- matching(z=lalonde$treat, score=pscores)
matched <- matches$cnts
# balance check
b.stats <- balance(lalonde, treat, matched, estimand = "ATT")
print(b.stats)
plot(b.stats)
par(old.par)
```
<span id="page-3-1"></span>bayesglm *Bayesian generalized linear models.*

#### Description

Bayesian functions for generalized linear modeling with independent normal, t, or Cauchy prior distribution for the coefficients.

# Usage

```
bayesglm (formula, family = gaussian, data,
   weights, subset, na.action,
   start = NULL, etastart, mustart,
   offset, control = list(...),model = TRUE, method = "glm.fit",x = FALSE, y = TRUE, contrasts = NULL,
   drop.unused.levels = TRUE,
   prior.mean = 0,
   prior.scale = NULL,
   prior.df = 1,
   prior.mean.for.intercept = 0,
```
#### <span id="page-4-0"></span>bayesglm 5

```
prior.scale.for.intercept = NULL,
   prior.df.for.intercept = 1,
   min.prior.scale=1e-12,
   scaled = TRUE, keep.order=TRUE,
   drop.baseline=TRUE,
   maxit=100,
   print.unnormalized.log.posterior=FALSE,
   Warning=TRUE,...)
bayesglm.fit (x, y, weights = rep(1, nobs),start = NULL, etastart = NULL,
   mustart = NULL, offset = rep(0, nobs), family = gaussian(),
   control = list(), intercept = TRUE,
   prior.mean = 0,
   prior.scale = NULL,
   prior.df = 1,
   prior.mean.for.intercept = 0,
   prior.scale.for.intercept = NULL,
   prior.df.for.intercept = 1,
   min.prior.scale=1e-12, scaled = TRUE,
   print.unnormalized.log.posterior=FALSE, Warning=TRUE)
```
# Arguments

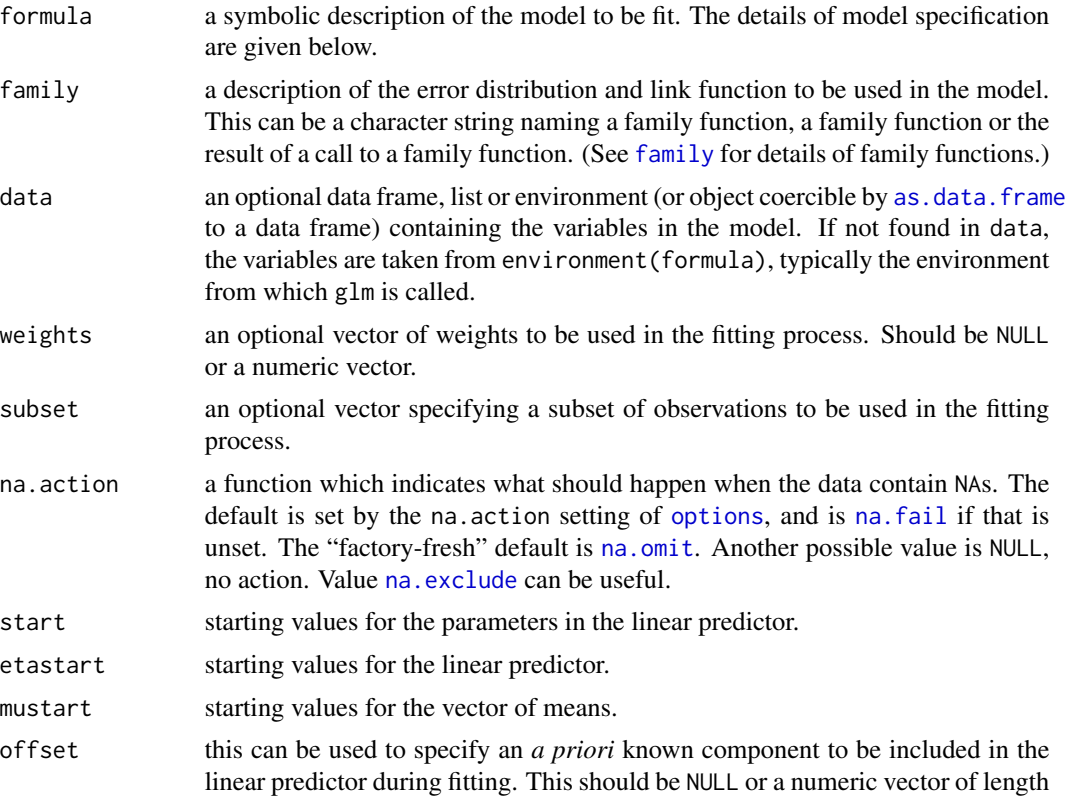

<span id="page-5-0"></span>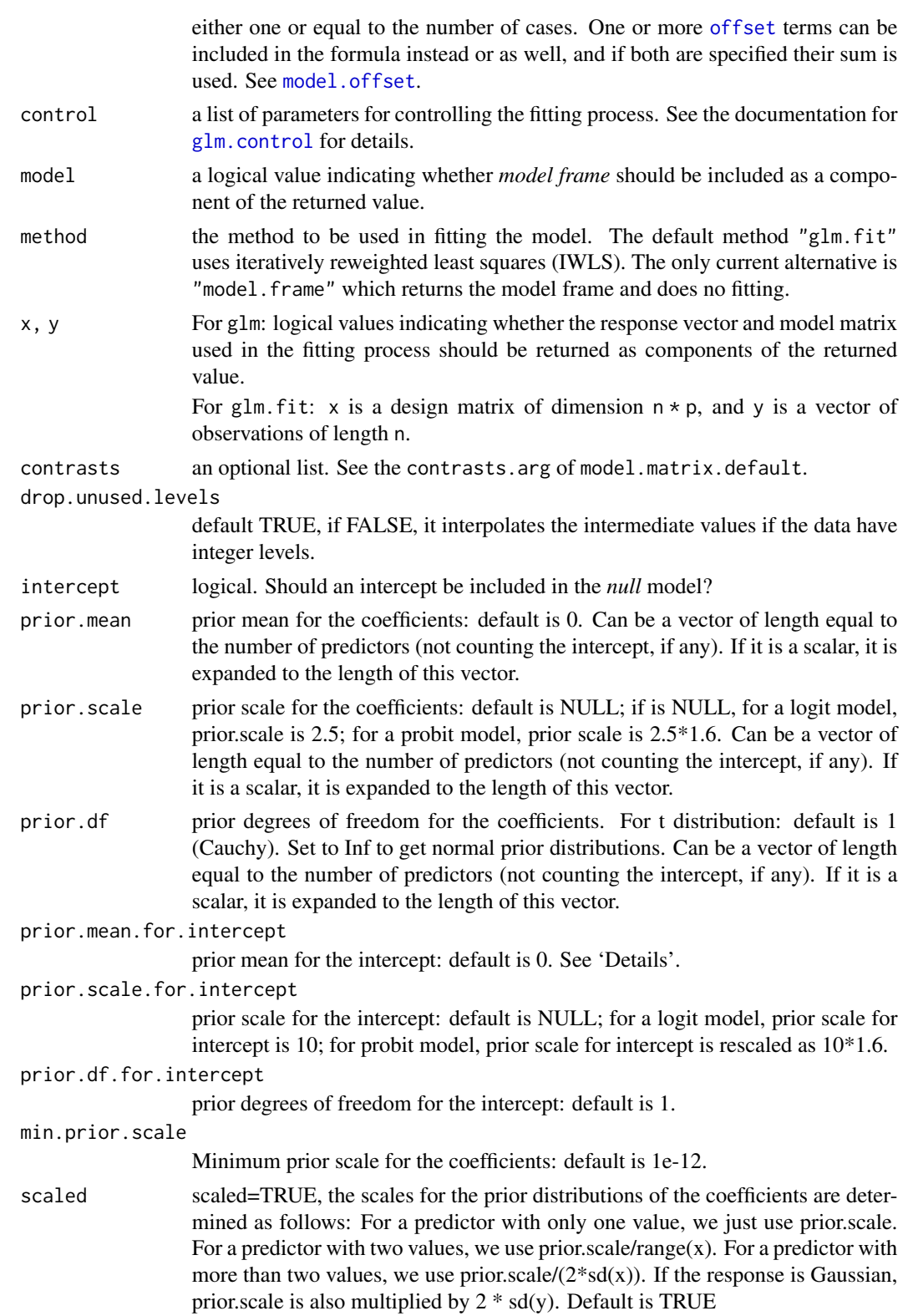

#### <span id="page-6-0"></span>bayesglm 7

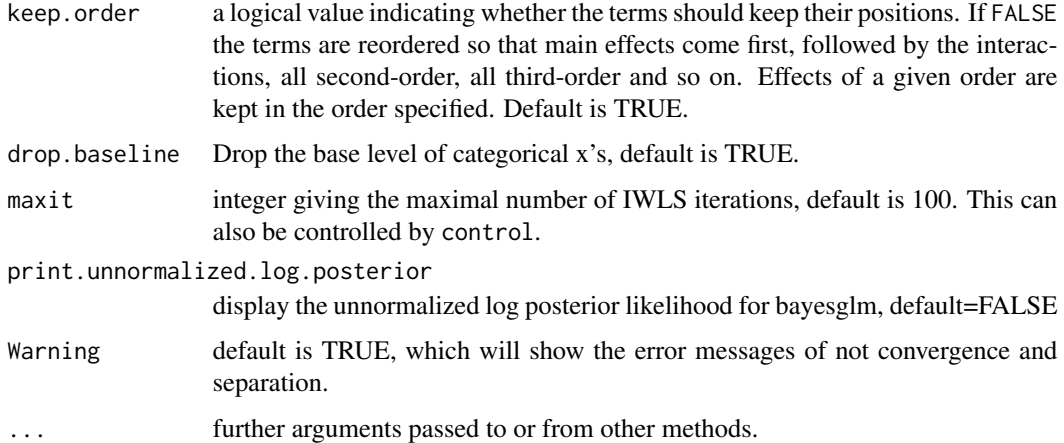

## Details

The program is a simple alteration of  $g1m()$  that uses an approximate EM algorithm to update the betas at each step using an augmented regression to represent the prior information.

We use Student-t prior distributions for the coefficients. The prior distribution for the constant term is set so it applies to the value when all predictors are set to their mean values.

If scaled=TRUE, the scales for the prior distributions of the coefficients are determined as follows: For a predictor with only one value, we just use prior.scale. For a predictor with two values, we use prior.scale/range(x). For a predictor with more than two values, we use prior.scale/ $(2 * sd(x))$ .

We include all the glm() arguments but we haven't tested that all the options (e.g., offsets, contrasts, deviance for the null model) all work.

The new arguments here are: prior.mean, prior.scale, prior.scale.for.intercept, prior.df, prior.df.for.interceptand scaled.

#### Value

See [glm](#page-0-0) for details.

prior.mean prior means for the coefficients and the intercept. prior.scale prior scales for the coefficients prior.df prior dfs for the coefficients. prior.scale.for.intercept prior scale for the intercept prior.df.for.intercept prior df for the intercept

#### Author(s)

Andrew Gelman <gelman@stat.columbia.edu>; Yu-Sung Su <suyusung@tsinghua.edu.cn>; Daniel Lee <bearlee@alum.mit.edu>; Aleks Jakulin <Jakulin@stat.columbia.edu>

#### <span id="page-7-0"></span>References

Andrew Gelman, Aleks Jakulin, Maria Grazia Pittau and Yu-Sung Su. (2009). "A Weakly Informative Default Prior Distribution For Logistic And Other Regression Models." *The Annals of Applied Statistics* 2 (4): 1360–1383. [http://www.stat.columbia.edu/~gelman/research/published/](http://www.stat.columbia.edu/~gelman/research/published/priors11.pdf) [priors11.pdf](http://www.stat.columbia.edu/~gelman/research/published/priors11.pdf)

## See Also

[glm](#page-0-0), [bayespolr](#page-9-1)

```
n < -100x1 \leftarrow \text{rnorm} (n)
 x2 \leq - rbinom (n, 1, .5)b0 < -1b1 < -1.5b2 < -2y <- rbinom (n, 1, invlogit(b0+b1*x1+b2*x2))
 M1 \leftarrow glm (y \sim x1 + x2, family=binomial(link="logit"))
 display (M1)
 M2 \leq bayesglm (y \sim x1 + x2, family=binomial(link="logit"),
   prior.scale=Inf, prior.df=Inf)
 display (M2) # just a test: this should be identical to classical logit
 M3 \leftarrow bayesglm (y \sim x1 + x2, family=binomial(link="logit"))
   # default Cauchy prior with scale 2.5
 display (M3)
 M4 \leftarrow bayesglm (y \sim x1 + x2, family=binomial(link="logit"),
   prior.scale=2.5, prior.df=1)
    # Same as M3, explicitly specifying Cauchy prior with scale 2.5
 display (M4)
 M5 \leq bayesglm (y \sim x1 + x2, family=binomial(link="logit"),
   prior.scale=2.5, prior.df=7) # t_7 prior with scale 2.5
 display (M5)
 M6 <- bayesglm (y \sim x1 + x2, family=binomial(link="logit"),
   prior.scale=2.5, prior.df=Inf) # normal prior with scale 2.5
 display (M6)
# Create separation: set y=1 whenever x2=1
# Now it should blow up without the prior!
 y <- ifelse (x2==1, 1, y)
 M1 \leftarrow glm (y \sim x1 + x2, family=binomial(link="logit"))
 display (M1)
```
#### bayesglm 9

```
M2 <- bayesglm (y \sim x1 + x2, family=binomial(link="logit"),
  prior.scale=Inf, prior.scale.for.intercept=Inf) # Same as M1
display (M2)
M3 \le bayesglm (y \sim x1 + x2, family=binomial(link="logit"))
display (M3)
M4 \leftarrow bayesglm (y \sim x1 + x2, family=binomial(link="logit"),
  prior.scale=2.5, prior.scale.for.intercept=10) # Same as M3
display (M4)
M5 <- bayesglm (y ~ x1 + x2, family=binomial(link="logit"),
  prior.scale=2.5, prior.df=7)
display (M5)
M6 <- bayesglm (y \sim x1 + x2, family=binomial(link="logit"),
  prior.scale=2.5, prior.df=Inf)
display (M6)
# bayesglm with gaussian family (bayes lm)
sigma <-5y2 <- rnorm (n, b0+b1*x1+b2*x2, sigma)
M7 <- bayesglm (y2 ~ x1 + x2, prior.scale=Inf, prior.df=Inf)
display (M7)
# bayesglm with categorical variables
z1 \leftarrow \text{trunc}(\text{runif}(n, 4, 9))levels(factor(z1))
z2 <- trunc(runif(n, 15, 19))
levels(factor(z2))
## drop the base level (R default)
M8 <- bayesglm (y \sim x1 + factor(z1) + factor(z2),
  family=binomial(link="logit"), prior.scale=2.5, prior.df=Inf)
display (M8)
## keep all levels with the intercept, keep the variable order
M9 <- bayesglm (y ~ x1 + x1:x2 + factor(z1) + x2 + factor(z2),
  family=binomial(link="logit"),
  prior.mean=rep(0,12),
  prior.scale=rep(2.5,12),
  prior.df=rep(Inf,12),
  prior.mean.for.intercept=0,
  prior.scale.for.intercept=10,
  prior.df.for.intercept=1,
  drop.baseline=FALSE, keep.order=TRUE)
display (M9)
## keep all levels without the intercept
M10 <- bayesglm (y ~ x1 + factor(z1) + x1:x2 + factor(z2)-1,
  family=binomial(link="logit"),
  prior.mean=rep(0,11),
```

```
prior.scale=rep(2.5,11),
 prior.df=rep(Inf,11),
  drop.baseline=FALSE)
display (M10)
```
<span id="page-9-1"></span>bayespolr *Bayesian Ordered Logistic or Probit Regression*

# Description

Bayesian functions for ordered logistic or probit modeling with independent normal, t, or Cauchy prior distribution for the coefficients.

# Usage

```
bayespolr(formula, data, weights, start, ...,
   subset, na.action, contrasts = NULL,
   Hess = TRUE, model = TRUE,method = c("logistic", "probit", "cloglog", "cauchit"),
   drop.unused.levels=TRUE,
   prior.mean = 0,
   prior.scale = 2.5,
   prior.df = 1,
   prior.counts.for.bins = NULL,
   min.prior.scale=1e-12,
   scaled = TRUE,
   maxit = 100,
   print.unnormalized.log.posterior = FALSE)
```
# Arguments

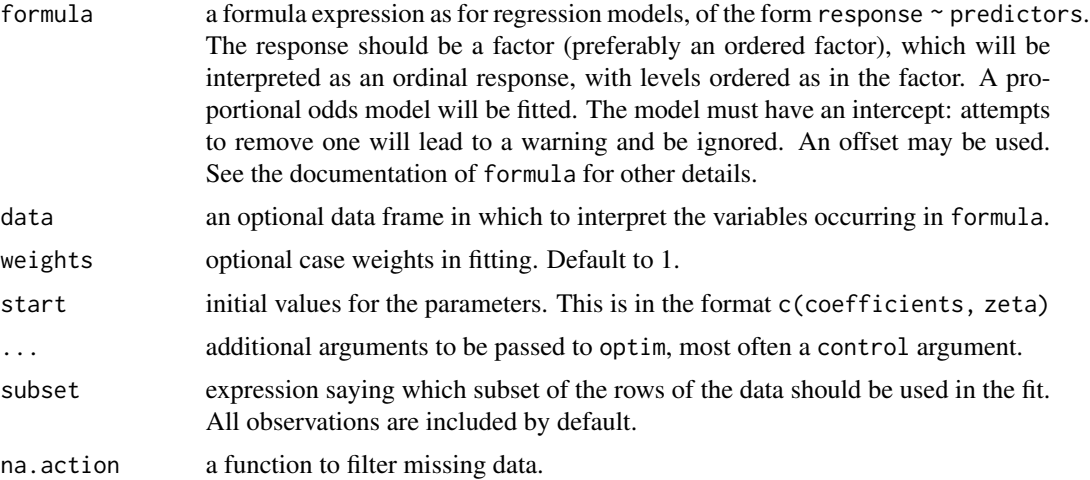

<span id="page-9-0"></span>

#### <span id="page-10-0"></span>bayespolr and the state of the state of the state of the state of the state of the state of the state of the state of the state of the state of the state of the state of the state of the state of the state of the state of

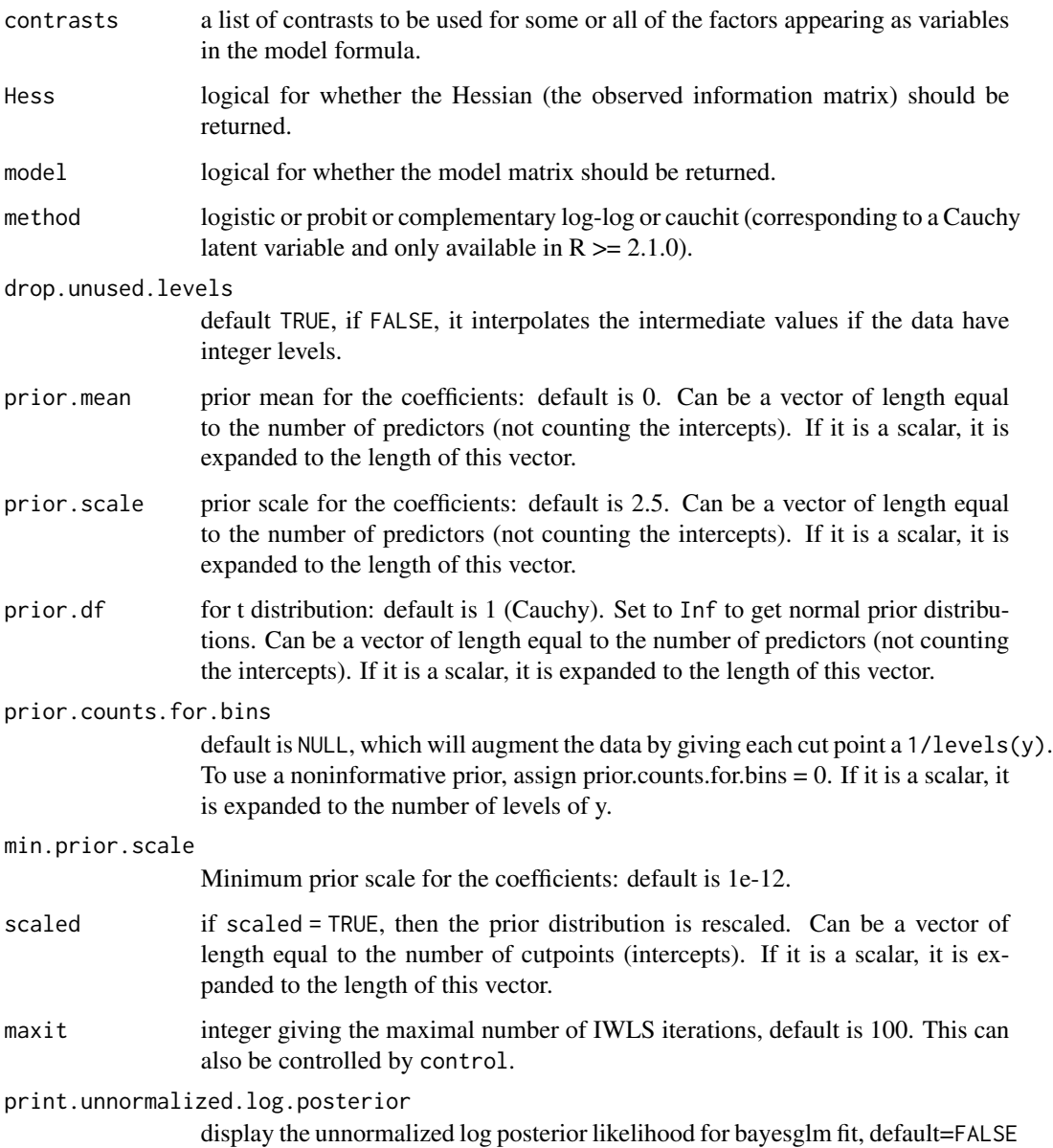

## Details

The program is a simple alteration of [polr](#page-0-0) in VR version 7.2-31 that augments the loglikelihood with the log of the t prior distributions for the coefficients.

We use Student-t prior distributions for the coefficients. The prior distributions for the intercepts (the cutpoints) are set so they apply to the value when all predictors are set to their mean values.

If scaled=TRUE, the scales for the prior distributions of the coefficients are determined as follows: For a predictor with only one value, we just use prior.scale. For a predictor with two values, we use prior.scale/range(x). For a predictor with more than two values, we use prior.scale/ $(2 * sd(x))$ .

## <span id="page-11-0"></span>Value

See polr for details.

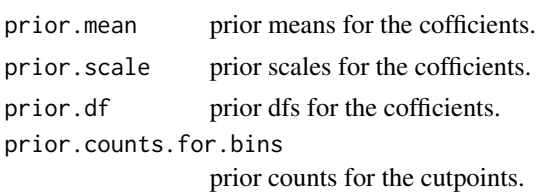

#### Author(s)

Andrew Gelman <gelman@stat.columbia.edu>; Yu-Sung Su <suyusung@tsinghua.edu.cn>; Maria Grazia Pittau <grazia@stat.columbia.edu>

# See Also

[bayesglm](#page-3-1), [polr](#page-0-0)

```
M1 \le polr(Sat \sim Infl + Type + Cont, weights = Freq, data = housing)
display (M1)
M2 \le bayespolr(Sat \sim Infl + Type + Cont, weights = Freq, data = housing,
    prior.scale=Inf, prior.df=Inf) # Same as M1
display (M2)
M3 \le bayespolr(Sat \sim Infl + Type + Cont, weights = Freq, data = housing)
display (M3)
M4 \leq bayespolr(Sat \sim Infl + Type + Cont, weights = Freq, data = housing,
    prior.scale=2.5, prior.df=1) # Same as M3
display (M4)
M5 \le bayespolr(Sat \sim Infl + Type + Cont, weights = Freq, data = housing,
    prior.scale=2.5, prior.df=7)
display (M5)
M6 \le bayespolr(Sat \sim Infl + Type + Cont, weights = Freq, data = housing,
    prior.scale=2.5, prior.df=Inf)
display (M6)
# Assign priors
M7 \le bayespolr(Sat \sim Infl + Type + Cont, weights = Freq, data = housing,
    prior.mean=rep(0,6), prior.scale=rep(2.5,6), prior.df=c(1,1,1,7,7,7))
display (M7)
#### Another example
y <- factor (rep (1:10,1:10))
x \le rnorm (length(y))
```
#### <span id="page-12-0"></span>binnedplot the contract of the contract of the contract of the contract of the contract of the contract of the contract of the contract of the contract of the contract of the contract of the contract of the contract of the

```
x \leq x - \text{mean}(x)MS \leftarrow polr (y \sim x)display (M8)
M9 <- bayespolr (y ~ x, prior.scale=Inf, prior.df=Inf, prior.counts.for.bins=0)
display (M9) # same as M1
M10 <- bayespolr (y ~ x, prior.scale=Inf, prior.df=Inf, prior.counts.for.bins=10000)
display (M10)
#### Another example
y <- factor (rep (1:3,1:3))
x <- rnorm (length(y))
x \leq x - \text{mean}(x)M11 \leftarrow polr (y \sim x)
display (M11)
M12 <- bayespolr (y ~ x, prior.scale=Inf, prior.df=Inf, prior.counts.for.bins=0)
display (M12) # same as M1
M13 <- bayespolr (y ~ x, prior.scale=Inf, prior.df=Inf, prior.counts.for.bins=1)
display (M13)
M14 <- bayespolr (y ~ x, prior.scale=Inf, prior.df=Inf, prior.counts.for.bins=10)
display (M14)
```
binnedplot *Binned Residual Plot*

#### Description

A function that plots averages of y versus averages of x and can be useful to plot residuals for logistic regression.

#### Usage

```
binnedplot(x ,y, nclass=NULL,
  xlab="Expected Values", ylab="Average residual",
  main="Binned residual plot",
   cex.pts=0.8, col.pts=1, col.int="gray", ...)
```
#### Arguments

x The expected values from the logistic regression.

<span id="page-13-0"></span>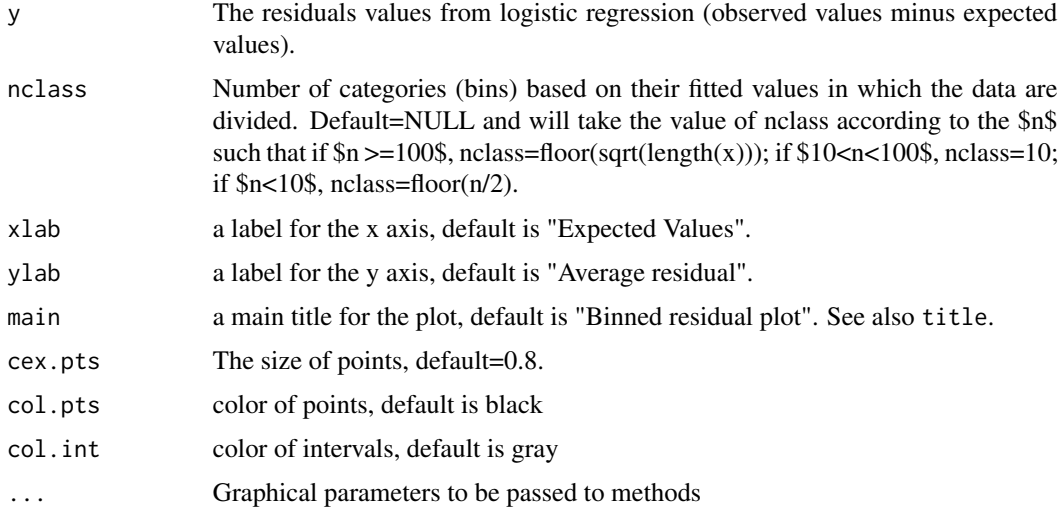

#### Details

In logistic regression, as with linear regression, the residuals can be defined as observed minus expected values. The data are discrete and so are the residuals. As a result, plots of raw residuals from logistic regression are generally not useful. The binned residuals plot instead, after dividing the data into categories (bins) based on their fitted values, plots the average residual versus the average fitted value for each bin.

## Value

A plot in which the gray lines indicate plus and minus 2 standard-error bounds, within which one would expect about 95% of the binned residuals to fall, if the model were actually true.

## Note

There is typically some arbitrariness in choosing the number of bins: each bin should contain enough points so that the averaged residuals are not too noisy, but it helps to have also many bins so as to see more local patterns in the residuals (see Gelman and Hill, Data Analysis Using Regression and Multilevel/Hierarchical Models, pag 97).

#### Author(s)

M. Grazia Pittau <grazia@stat.columbia.edu>; Yu-Sung Su <suyusung@tsinghua.edu.cn>

#### References

Andrew Gelman and Jennifer Hill, Data Analysis Using Regression and Multilevel/Hierarchical Models, Cambridge University Press, 2006.

## See Also

[par](#page-0-0), [plot](#page-0-0)

#### <span id="page-14-0"></span>coefplot that the coefplot that the coefplot that the coefplot that the coefplot that the coefplot that the coefplot that the coefplot that the coefplot that the coefplot that the coefplot that the coefplot that the coefpl

#### Examples

```
old.par <- par(no.readonly = TRUE)
data(lalonde)
attach(lalonde)
fit \le glm(treat \sim re74 + re75 + educ + black + hisp + married
               + nodegr + u74 + u75, family=binomial(link="logit"))
x <- predict(fit)
y <- resid(fit)
binnedplot(x,y)
par(old.par)
```
<span id="page-14-1"></span>

coefplot *Generic Function for Making Coefficient Plot*

#### Description

Functions that plot the coefficients plus and minus 1 and 2 sd from a lm, glm, bugs, and polr fits.

#### Usage

```
coefplot(object,...)
## Default S3 method:
coefplot(coefs, sds, CI=2,
                lower.conf.bounds, upper.conf.bounds,
                varnames=NULL, vertical=TRUE,
                v.axis=TRUE, h.axis=TRUE,
                cex.var=0.8, cex.pts=0.9,
                col.pts=1, pch.pts=20, var.las=2,
                main=NULL, xlab=NULL, ylab=NULL, mar=c(1,3,5.1,2),
                plot=TRUE, add=FALSE, offset=.1, ...)
## S4 method for signature 'bugs'
coefplot(object, var.idx=NULL, varnames=NULL,
            CI=1, vertical=TRUE,
            v.axis=TRUE, h.axis=TRUE,
            cex.var=0.8, cex.pts=0.9,
            col.pts=1, pch.pts=20, var.las=2,
            main=NULL, xlab=NULL, ylab=NULL,
            plot=TRUE, add=FALSE, offset=.1,
            mar = c(1, 3, 5.1, 2), ...## S4 method for signature 'numeric'
coefplot(object, ...)
## S4 method for signature 'lm'
coefplot(object, varnames=NULL, intercept=FALSE, ...)
## S4 method for signature 'glm'
```
#### <span id="page-15-0"></span>16 coefplot

```
coefplot(object, varnames=NULL, intercept=FALSE, ...)
## S4 method for signature 'polr'
coefplot(object, varnames=NULL, ...)
```
# Arguments

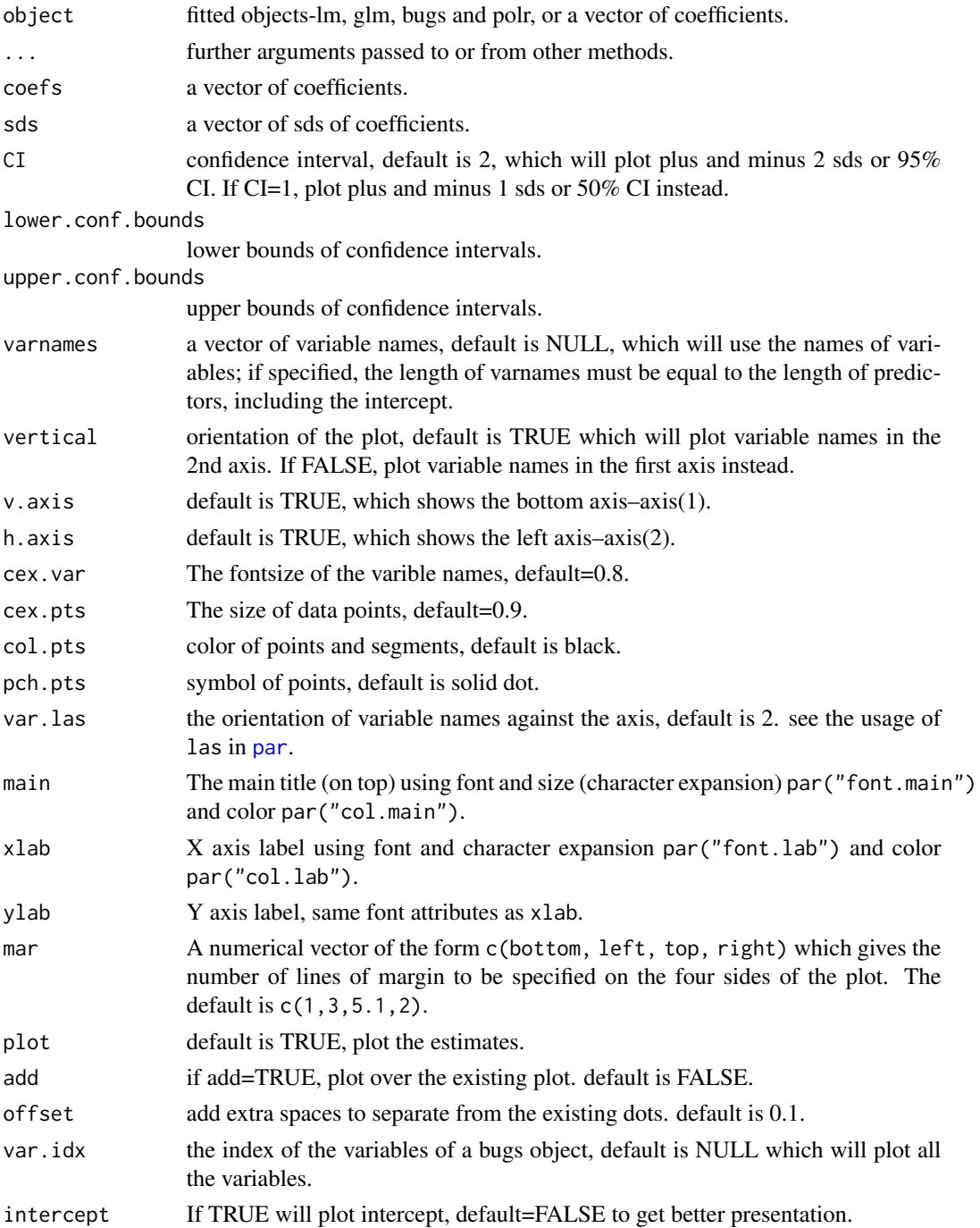

#### <span id="page-16-0"></span>coefplot that the coefplot that the coefplot that the coefplot that the coefplot that the coefplot that the coefplot that the coefplot that the coefplot that the coefplot that the coefplot that the coefplot that the coefpl

# Details

This function plots coefficients from bugs, lm, glm and polr with 1 sd and 2 sd interval bars.

## Value

Plot of the coefficients from a bugs, lm or glm fit. You can add the intercept, the variable names and the display the result of the fitted model.

#### Author(s)

Yu-Sung Su <suyusung@tsinghua.edu.cn>

## References

Andrew Gelman and Jennifer Hill, Data Analysis Using Regression and Multilevel/Hierarchical Models, Cambridge University Press, 2006.

#### See Also

[display](#page-22-1), [par](#page-0-0), [lm](#page-0-0), [glm](#page-0-0), [bayesglm](#page-3-1), [plot](#page-0-0)

```
old.par <- par(no.readonly = TRUE)
```

```
y1 <- rnorm(1000,50,23)
y2 <- rbinom(1000,1,prob=0.72)
x1 \le - rnorm(1000,50,2)
x2 <- rbinom(1000,1,prob=0.63)
x3 <- rpois(1000, 2)
x4 <- runif(1000,40,100)
x5 <- rbeta(1000,2,2)
longnames <- c("a long name01","a long name02","a long name03",
               "a long name04","a long name05")
fit1 <- lm(y1 \sim x1 + x2 + x3 + x4 + x5)fit2 <- glm(y2 \sim x1 + x2 + x3 + x4 + x5,
           family=binomial(link="logit"))
op <- par()
# plot 1
par (mfrow=c(2,2))
coefplot(fit1)
coefplot(fit2, col.pts="blue")
# plot 2
longnames <- c("(Intercept)", longnames)
coefplot(fit1, longnames, intercept=TRUE, CI=1)
# plot 3
coefplot(fit2, vertical=FALSE, var.las=1, frame.plot=TRUE)
```

```
# plot 4: comparison to show bayesglm works better than glm
n < -100x1 \leftarrow \text{norm} (n)
x2 \le rbinom (n, 1, .5)
b0 < -1b1 < -1.5b2 < -2y <- rbinom (n, 1, invlogit(b0+b1*x1+b2*x2))
y <- ifelse (x2==1, 1, y)
x1 \leftarrow rescale(x1)
x2 <- rescale(x2, "center")
M1 \leftarrow glm (y \sim x1 + x2, family=binomial(link="logit"))
       display (M1)
M2 <- bayesglm (y \sim x1 + x2, family=binomial(link="logit"))
       display (M2)
#===================
# stacked plot
#===================
 coefplot(M2, xlim=c(-1,5), intercept=TRUE)
 coefplot(M1, add=TRUE, col.pts="red")
#====================
# arrayed plot
#====================
 par(mfrow=c(1,2))
 x.scale <- c(0, 7.5) # fix x.scale for comparison
 coefplot(M1, xlim=x.scale, main="glm", intercept=TRUE)
 coefplot(M2, xlim=x.scale, main="bayesglm", intercept=TRUE)
# plot 5: the ordered logit model from polr
M3 \le polr(Sat \sim Infl + Type + Cont, weights = Freq, data = housing)
coefplot(M3, main="polr")
M4 \leq- bayespolr(Sat \sim Infl + Type + Cont, weights = Freq, data = housing)
coefplot(M4, main="bayespolr", add=TRUE, col.pts="red")
## plot 6: plot bugs & lmer
# par <- op
# M5 <- lmer(Reaction ~ Days + (1|Subject), sleepstudy)
# M5.sim <- mcsamp(M5)
# coefplot(M5.sim, var.idx=5:22, CI=1, ylim=c(18,1), main="lmer model")
# plot 7: plot coefficients & sds vectors
coef.vect <- c(0.2, 1.4, 2.3, 0.5)
sd.vect <- c(0.12, 0.24, 0.23, 0.15)
longnames <- c("var1", "var2", "var3", "var4")
coefplot (coef.vect, sd.vect, varnames=longnames, main="Regression Estimates")
 coefplot (coef.vect, sd.vect, varnames=longnames, vertical=FALSE,
   var.las=1, main="Regression Estimates")
```
<span id="page-18-0"></span>par(old.par)

contrast.bayes *Contrast Matrices*

#### Description

Return a matrix of contrasts used in [bayesglm](#page-3-1).

#### Usage

```
contr.bayes.unordered(n, base = 1, contrasts = TRUE)
contr.bayes.ordered (n, scores = 1:n, contrasts = TRUE)
```
## Arguments

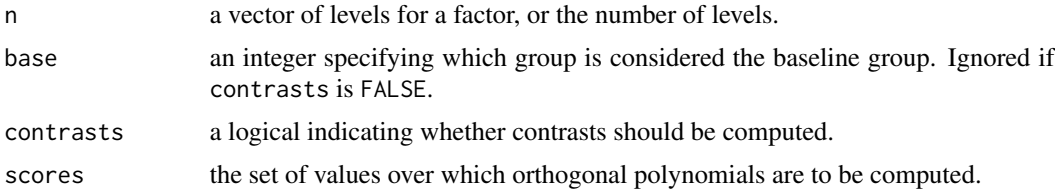

# Details

These functions are adapted from contr.treatment and contr.poly in [stats](#page-0-0) package. The purpose for these functions are to keep the baseline levels of categorical variables and thus to suit the use of [bayesglm](#page-3-1).

contr.bayes.unordered is equivalent to contr.treatment whereas contr.bayes.ordered is equivalent to contr.poly.

## Author(s)

Yu-Sung Su <suyusung@tsinghua.edu.cn>

# See Also

[C](#page-0-0), [contr.helmert](#page-0-0), [contr.poly](#page-0-0), [contr.sum](#page-0-0), [contr.treatment](#page-0-0); [glm](#page-0-0), [aov](#page-0-0), [lm](#page-0-0), [bayesglm](#page-3-1).

```
cat.var < - rep(1:3, 5)dim(contr.bayes.unordered(cat.var))
# 15*15 baseline level kept!
dim(contr.treatment(cat.var))
# 15*14
```
<span id="page-19-1"></span><span id="page-19-0"></span>

# Description

Function for making a correlation plot starting from a data matrix

## Usage

```
corrplot (data, varnames=NULL, cutpts=NULL,
   abs=TRUE, details=TRUE,
   n.col.legend=5, cex.col=0.7,
   cex.var=0.9, digits=1, color=FALSE)
```
## Arguments

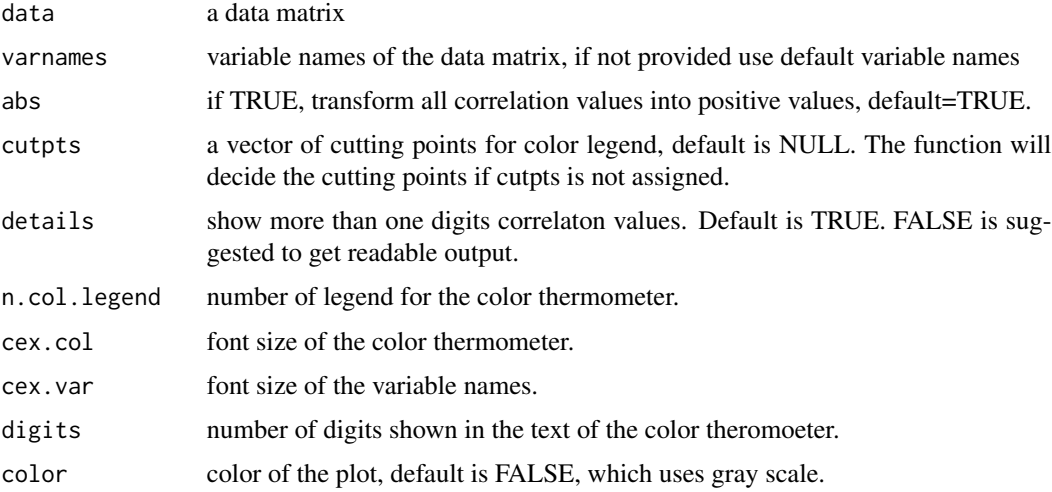

## Details

The function adapts the R function for Figure 8 in Tian Zheng, Matthew Salganik, and Andrew Gelman, 2006, "How many people do you know in prison?: using overdispersion in count data to estimate social structure in networks", Journal of the American Statistical Association, Vol.101, N0. 474: p.409-23.

# Value

A correlation plot.

## Author(s)

Tian Zheng <tzheng@stat.columbia.edu>; Yu-Sung Su <suyusung@tsinghua.edu.cn>

# <span id="page-20-0"></span>discrete.histogram 21

#### References

Tian Zheng, Matthew Salganik, and Andrew Gelman, 2006, "How many people do you know in prison?: using overdispersion in count data to estimate social structure in networks", Journal of the American Statistical Association, Vol.101, N0. 474: p.409-23

#### See Also

[cor](#page-0-0), [par](#page-0-0)

#### Examples

```
old.par <- par(no.readonly = TRUE)
```

```
x1 <- rnorm(1000,50,2)
x2 <- rbinom(1000,1,prob=0.63)
x3 <- rpois(1000, 2)
x4 <- runif(1000,40,100)
x5 <- rnorm(1000,100,30)
x6 <- rbeta(1000,2,2)
x7 <- rpois(1000,10)
x8 <- rbinom(1000,1,prob=0.4)
x9 <- rbeta(1000,5,4)
x10 <- runif(1000,-10,-1)
test.data <- data.matrix(cbind(x1,x2,x3,x4,x5,x6,x7,x8,x9,x10))
test.names <- c("a short name01","a short name02","a short name03",
                "a short name04","a short name05","a short name06",
                "a short name07","a short name08","a short name09",
                "a short name10")
# example 1
corrplot(test.data)
# example 2
corrplot(test.data,test.names, abs=FALSE, n.col.legend=7)
corrplot(test.data,test.names, abs=TRUE, n.col.legend=7)
# example 3
data(lalonde)
corrplot(lalonde, details=FALSE, color=TRUE)
corrplot(lalonde, cutpts=c(0,0.25,0.5,0.75), color=TRUE, digits=2)
```

```
par(old.par)
```
discrete.histogram *Histogram for Discrete Distributions*

## Description

Creates a prettier histogram for discrete distributions

# Usage

```
discrete.histogram (x, prob, prob2=NULL, prob3=NULL,
   xlab="x", xaxs.label=NULL, yaxs.label=NULL, bar.width=NULL,
    freq=FALSE, prob.col="blue", prob2.col="red", prob3.col="gray", ...)
```
# Arguments

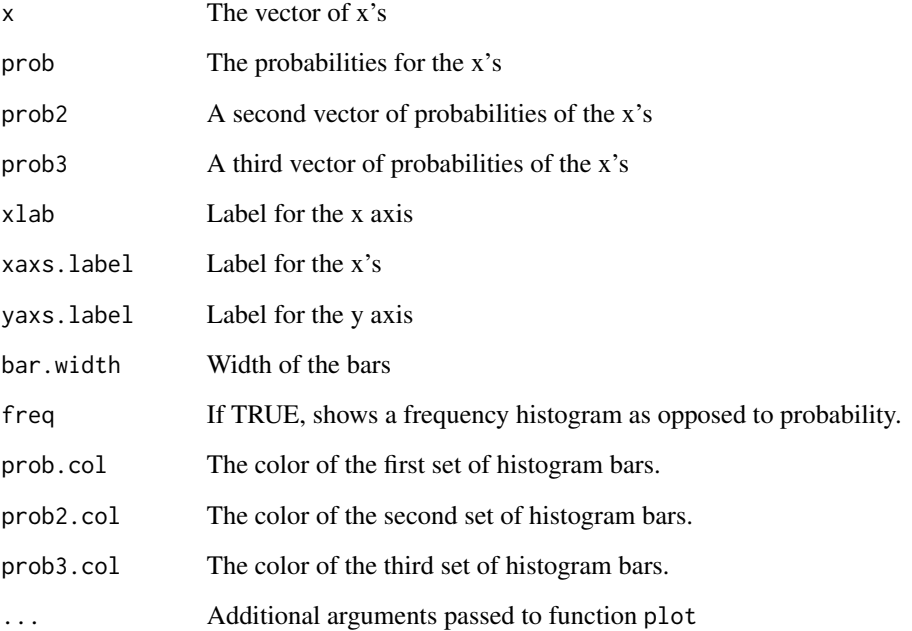

## Details

This function displays a histogram for discrete probability distributions.

```
a \leftarrow c(3, 4, 0, 0, 5, 1, 1, 1, 1, 0)discrete.histogram (a)
x \leq -c(0,1,3,4,5)p \leftarrow c(.3,.4,.1,.1,.1)discrete.histogram (x,p)
x \leftarrow c(0,1,3,4,5)y \leftarrow c(3, 4, 1, 1, 1)discrete.histogram (x,y)
```
<span id="page-22-1"></span><span id="page-22-0"></span>

## Description

This generic function gives a clean printout of lm, glm, mer, polr and svyglm objects.

## Usage

```
display (object, ...)
## S4 method for signature 'lm'
display(object, digits=2, detail=FALSE)
## S4 method for signature 'bayesglm'
display(object, digits=2, detail=FALSE)
## S4 method for signature 'glm'
display(object, digits=2, detail=FALSE)
## S4 method for signature 'merMod'
display(object, digits=2, detail=FALSE)
## S4 method for signature 'polr'
display(object, digits=2, detail=FALSE)
## S4 method for signature 'svyglm'
display(object, digits=2, detail=FALSE)
```
## Arguments

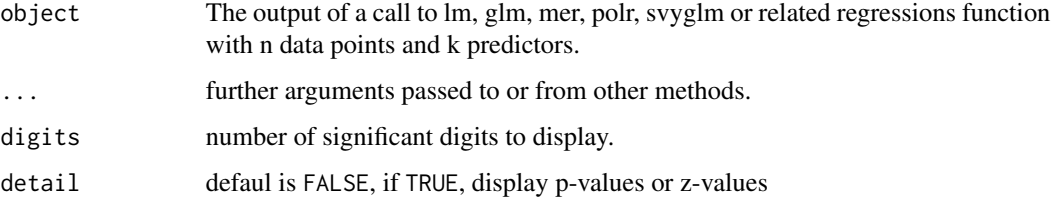

#### Details

This generic function gives a clean printout of lm, glm, mer and polr objects, focusing on the most pertinent pieces of information: the coefficients and their standard errors, the sample size, number of predictors, residual standard deviation, and R-squared. Note: R-squared is automatically displayed to 2 digits, and deviances are automatically displayed to 1 digit, no matter what.

## Value

Coefficients and their standard errors, the sample size, number of predictors, residual standard deviation, and R-squared

## Note

Output are the model, the regression coefficients and standard errors, and the residual sd and Rsquared (for a linear model), or the null deviance and residual deviance (for a generalized linear model).

## Author(s)

Andrew Gelman <gelman@stat.columbia.edu>; Yu-Sung Su <suyusung@tsinghua.edu.cn>; Maria Grazia Pittau <grazia@stat.columbia.edu>

## References

Andrew Gelman and Jennifer Hill, Data Analysis Using Regression and Multilevel/Hierarchical Models, Cambridge University Press, 2006.

#### See Also

[summary](#page-0-0), [lm](#page-0-0), [glm](#page-0-0), [lmer](#page-0-0), [polr](#page-0-0), [svyglm](#page-0-0)

```
# Here's a simple example of a model of the form, y = a + bx + error,
# with 10 observations in each of 10 groups, and with both the
# intercept and the slope varying by group. First we set up the model and data.
  group <- rep(1:10, rep(10,10))
  group2 <- rep(1:10, 10)
  mu.a < -0sigma.a <-2mu.b < - 3sigma.b <-4rho < -0.56Sigma.ab <- array (c(sigma.a^2, rho*sigma.a*sigma.b,
                    rho*sigma.a*sigma.b, sigma.b^2), c(2,2))
  sigma.y < -1ab <- mvrnorm (10, c(mu.a,mu.b), Sigma.ab)
  a \leq ab[, 1]b \leftarrow ab[, 2]d \leq -rnorm(10)x \le rnorm (100)
  y1 \leftarrow rnorm (100, a[group] + b*x, sigma.y)
  y2 <- rbinom(100, 1, prob=invlogit(a[group] + b*x))
  y3 \le rnorm (100, a[group] + b[group]*x + d[group2], sigma.y)
  y4 <- rbinom(100, 1, prob=invlogit(a[group] + b*x + d[group2]))
# display a simple linear model
  M1 \leq - \ln (y1 - x)display (M1)
```
<span id="page-23-0"></span>

#### display the control of the control of the control of the control of the control of the control of the control of the control of the control of the control of the control of the control of the control of the control of the

```
M1.sim <- sim(M1, n.sims=2)
# display a simple logit model
  M2 <- glm (y2 ~ x, family=binomial(link="logit"))
  display (M2)
  M2.sim <- sim(M2, n.sims=2)
# Then fit and display a simple varying-intercept model:
  M3 <- lmer (y1 \sim x + (1|group))
  display (M3)
  M3.sim <- sim(M3, n.sims=2)
# Then the full varying-intercept, varying-slope model:
  M4 \leftarrow lmer (y1 \sim x + (1 + x |group))
  display (M4)
  M4.sim <- sim(M4, n.sims=2)
# Then the full varying-intercept, logit model:
  M5 <- glmer (y2 ~ x + (1|group), family=binomial(link="logit"))
  display (M5)
  M5.sim <- sim(M5, n.sims=2)
# Then the full varying-intercept, varying-slope logit model:
  M6 <- glmer (y2 \sim x + (1|group) + (0 + x |group),
        family=binomial(link="logit"))
  display (M6)
  M6.sim <- sim(M6, n.sims=2)
# Then non-nested varying-intercept, varying-slop model:
  M7 <- lmer (y3 - x + (1 + x \ | group) + (1 \ | group))display(M7)
  M7.sim <- sim(M7, n.sims=2)
# Then the ordered logit model from polr
  MS < - polr(Sat \sim Infl + Type + Cont, weights = Freq, data = housing)
  display(M8)
  M9 \leq- bayespolr(Sat \sim Infl + Type + Cont, weights = Freq, data = housing)
  display(M9)
```
## Description

Computes the (generalized) Akaike \*A\*n \*I\*nformation \*C\*riterion and \*D\*eviance \*I\*nformation \*C\*riterion for a mer model.

## Usage

```
extractDIC(fit,...)
## S3 method for class 'merMod'
extractDIC(fit,...)
```
## Arguments

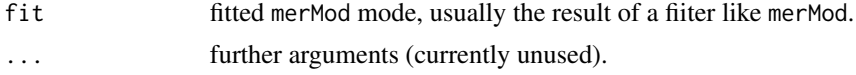

# Author(s)

Andrew Gelman <gelman@stat.columbia.edu>; Yu-Sung Su <suyusung@tsinghua.edu.cn>

## Examples

```
fm1 <- lmer(Reaction ~ Days + (Days|Subject), sleepstudy)
extractAIC(fm1)
extractDIC(fm1)
```
fround *Formating the Rounding of Numbers*

# Description

fround rounds the values in its first argument to the specified number of decimal places with surrounding quotes.

pfround rounds the values in its first argument to the specified number of decimal places without surrounding quotes.

#### Usage

fround(x, digits) pfround(x, digits)

#### <span id="page-26-0"></span> $G$ O 27

# Arguments

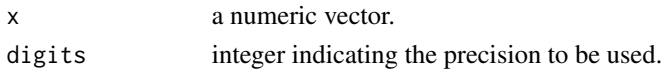

# Author(s)

Andrew Gelman <gelman@stat.columbia.edu>; Yu-Sung Su <suyusung@tsinghua.edu.cn>

# See Also

[round](#page-0-0)

# Examples

```
x \leftarrow \text{rnorm}(1)fround(x, digits=2)
pfround(x, digits=2)
```
GO *Function to Recall Last Source File*

# Description

A function that like source() but recalls the last source file names by default.

# Usage

go(..., add=FALSE, timer=FALSE)

## Arguments

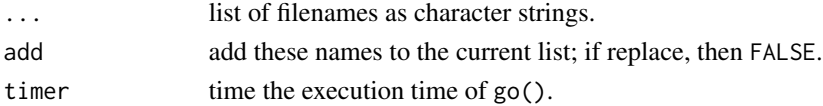

# Author(s)

Jouni Kerman <jouni@kerman.com> <kerman@stat.columbia.edu>

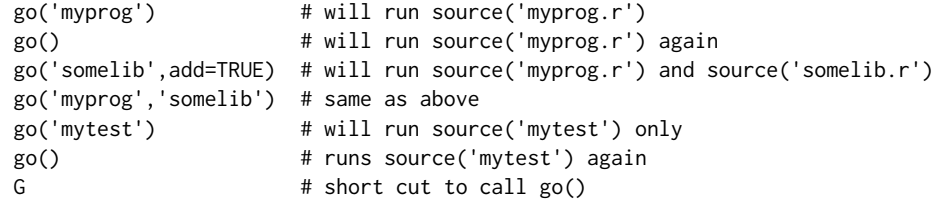

<span id="page-27-0"></span>

#### Description

Inverse-logit function, transforms continuous values to the range (0, 1)

#### Usage

logit(x) invlogit(x)

## Arguments

x A vector of continuous values

## Details

The Inverse-logit function defined as:  $logit^{-1}(x) = e^x/(1 + e^x)$  transforms continuous values to the range (0, 1), which is necessary, since probabilities must be between 0 and 1 and maps from the linear predictor to the probabilities

#### Value

A vector of estimated probabilities

## Author(s)

Andrew Gelman <gelman@stat.columbia.edu>, M.Grazia Pittau <grazia@stat.columbia.edu>

## References

Andrew Gelman and Jennifer Hill. (2006). *Data Analysis Using Regression and Multilevel/Hierarchical Models*. Cambridge University Press.

```
data(frisk)
n < -100x1 \leftarrow \text{norm} (n)
x2 \leftarrow rbinom (n, 1, .5)
b0 < -1b1 < -1.5b2 < -2Inv.logit <- invlogit(b0+b1*x1+b2*x2)
plot(b0+b1*x1+b2*x2, Inv.logit)
```
<span id="page-28-0"></span>

#### **Description**

Dataset used by Dehejia and Wahba (1999) to evaluate propensity score matching.

#### Usage

data(lalonde)

#### Format

A data frame with 445 observations on the following 12 variables.

age age in years.

educ years of schooling.

black indicator variable for blacks.

hisp indicator variable for Hispanics.

married indicator variable for martial status.

nodegr indicator variable for high school diploma.

re74 real earnings in 1974.

re75 real earnings in 1975.

re78 real earnings in 1978.

u74 indicator variable for earnings in 1974 being zero.

u75 indicator variable for earnings in 1975 being zero.

treat an indicator variable for treatment status.

## Details

Two demos are provided which use this dataset. The first, DehejiaWahba, replicates one of the models from Dehejia and Wahba (1999). The second demo, AbadieImbens, replicates the models produced by Abadie and Imbens [https://scholar.harvard.edu/imbens/scholar\\_software/](https://scholar.harvard.edu/imbens/scholar_software/matching-estimators) [matching-estimators](https://scholar.harvard.edu/imbens/scholar_software/matching-estimators). Many of these models are found to produce good balance for the Lalonde data.

#### **Note**

This documentation is adapted from Matching package.

#### References

Dehejia, Rajeev and Sadek Wahba. 1999."Causal Effects in Non-Experimental Studies: Re-Evaluating the Evaluation of Training Programs." *Journal of the American Statistical Association* 94 (448): 1053-1062.

LaLonde, Robert. 1986. "Evaluating the Econometric Evaluations of Training Programs." *American Economic Review* 76:604-620.

## <span id="page-29-0"></span>See Also

[matching](#page-29-1), [GenMatch](#page-0-0) [balance](#page-1-1)

## Examples

data(lalonde)

<span id="page-29-1"></span>matching *Single Nearest Neighborhood Matching*

## Description

Function for processing matching with propensity score

#### Usage

matching(z, score, replace=FALSE)

# Arguments

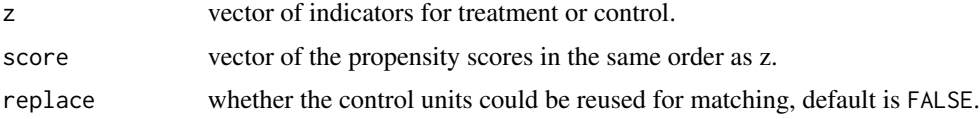

# Details

Function for matching each treatment unit in turn the control unit (not previously chosen) with the closest propensity score

## Value

The function returns a vector of indices that the corresponding unit is matched to. 0 means matched to nothing.

# Author(s)

Jeniffer Hill <jh1030@columbia.edu>; Yu-Sung Su <suyusung@tsinghua.edu.cn>

# References

Andrew Gelman and Jennifer Hill. (2006). *Data Analysis Using Regression and Multilevel/Hierarchical Models*. Cambridge University Press.

# See Also

[balance](#page-1-1)

#### <span id="page-30-0"></span> $\frac{1}{31}$

## Examples

```
# matching first
data(lalonde)
attach(lalonde)
fit \le glm(treat \sim re74 + re75 + age + factor(educ) +
            black + hisp + married + nodegr + u74 + u75,
            family=binomial(link="logit"))
pscores <- predict(fit, type="response")
matches <- matching(z=lalonde$treat, score=pscores)
matched <- matches$cnts
# balance check!
b.stats <- balance(lalonde, treat, matched)
print(b.stats)
plot(b.stats)
```
mcsamp *Generic Function to Run 'mcmcsamp()' in lme4*

# Description

The quick function for MCMC sampling for lmer and glmer objects and convert to Bugs objects for easy display.

## Usage

```
## Default S3 method:
mcsamp(object, n.chains=3, n.iter=1000, n.burnin=floor(n.iter/2),
    n.thin=max(1, floor(n.chains * (n.iter - n.burnin)/1000)),
    saveb=TRUE, deviance=TRUE, make.bugs.object=TRUE)
## S4 method for signature 'merMod'
mcsamp(object, ...)
```
#### Arguments

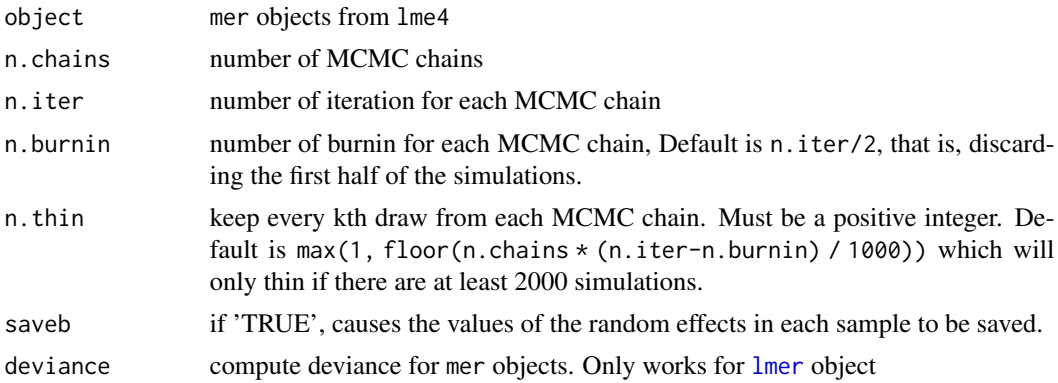

<span id="page-31-0"></span>32 mcsamp mcsamp mcsamp mcsamp mcsamp mcsamp mcsamp mcsamp mcsamp mcsamp mcsamp mcsamp mcsamp mcsamp mcsamp mc

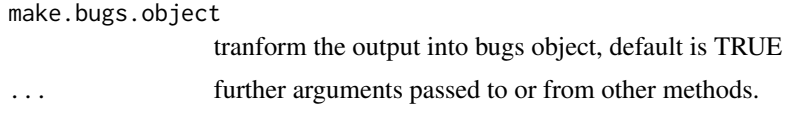

## Details

This function generates a sample from the posterior distribution of the parameters of a fitted model using Markov Chain Monte Carlo methods. It automatically simulates multiple sequences and allows convergence to be monitored. The function relies on mcmcsamp in lme4.

#### Value

An object of (S3) class '"bugs"' suitable for use with the functions in the "R2WinBUGS" package.

#### Author(s)

Andrew Gelman <gelman@stat.columbia.edu>; Yu-Sung Su <ys463@columbia.edu>

# References

Andrew Gelman and Jennifer Hill, Data Analysis Using Regression and Multilevel/Hierarchical Models, Cambridge University Press, 2006.

Douglas Bates and Deepayan Sarkar, lme4: Linear mixed-effects models using S4 classes.

#### See Also

[display](#page-22-1), [lmer](#page-0-0), [sim](#page-42-1)

```
## Here's a simple example of a model of the form, y = a + bx + error,
## with 10 observations in each of 10 groups, and with both the intercept
## and the slope varying by group. First we set up the model and data.
##
# group <- rep(1:10, rep(10,10))
# group2 <- rep(1:10, 10)
# mu.a <- 0
# sigma.a <-2# mu.b <- 3
# sigma.b <- 4
# rho <- 0.56
# Sigma.ab <- array (c(sigma.a^2, rho*sigma.a*sigma.b,
# rho*sigma.a*sigma.b, sigma.b^2), c(2,2))
# sigma.y <-1# ab <- mvrnorm (10, c(mu.a,mu.b), Sigma.ab)
# a \le ab[, 1]# b \leq ab[, 2]# d <- rnorm(10)
#
# x <- rnorm (100)
# y1 <- rnorm (100, a[group] + b*x, sigma.y)
```
# <span id="page-32-0"></span>model.matrixBayes 33

```
# y2 <- rbinom(100, 1, prob=invlogit(a[group] + b*x))
# y3 <- rnorm (100, a[group] + b[group]*x + d[group2], sigma.y)
# y4 <- rbinom(100, 1, prob=invlogit(a[group] + b*x + d[group2]))
#
##
## Then fit and display a simple varying-intercept model:
#
# M1 <- lmer (y1 \sim x + (1|group))
# display (M1)
# M1.sim <- mcsamp (M1)
# print (M1.sim)
# plot (M1.sim)
##
## Then the full varying-intercept, varying-slope model:
##
# M2 <- lmer (y1 ~ x + (1 + x |group))
# display (M2)
# M2.sim <- mcsamp (M2)
# print (M2.sim)
# plot (M2.sim)
##
## Then the full varying-intercept, logit model:
##
# M3 <- lmer (y2 ~ x + (1|group), family=binomial(link="logit"))
# display (M3)
# M3.sim <- mcsamp (M3)
# print (M3.sim)
# plot (M3.sim)
##
## Then the full varying-intercept, varying-slope logit model:
##
# M4 \leq \text{Imer } (y2 \approx x + (1 | group) + (0+x | group),# family=binomial(link="logit"))
# display (M4)
# M4.sim <- mcsamp (M4)
# print (M4.sim)
# plot (M4.sim)
#
##
## Then non-nested varying-intercept, varying-slop model:
##
# M5 <- lmer (y3 ~ x + (1 + x |group) + (1|group2))
# display(M5)
# M5.sim <- mcsamp (M5)
# print (M5.sim)
# plot (M5.sim)
```
model.matrixBayes *Construct Design Matrices*

#### Description

model.matrixBayes creates a design matrix.

# Usage

```
model.matrixBayes(object, data = environment(object),
  contrasts.arg = NULL, xlev = NULL, keep.order = FALSE, drop.baseline=FALSE,...)
```
## Arguments

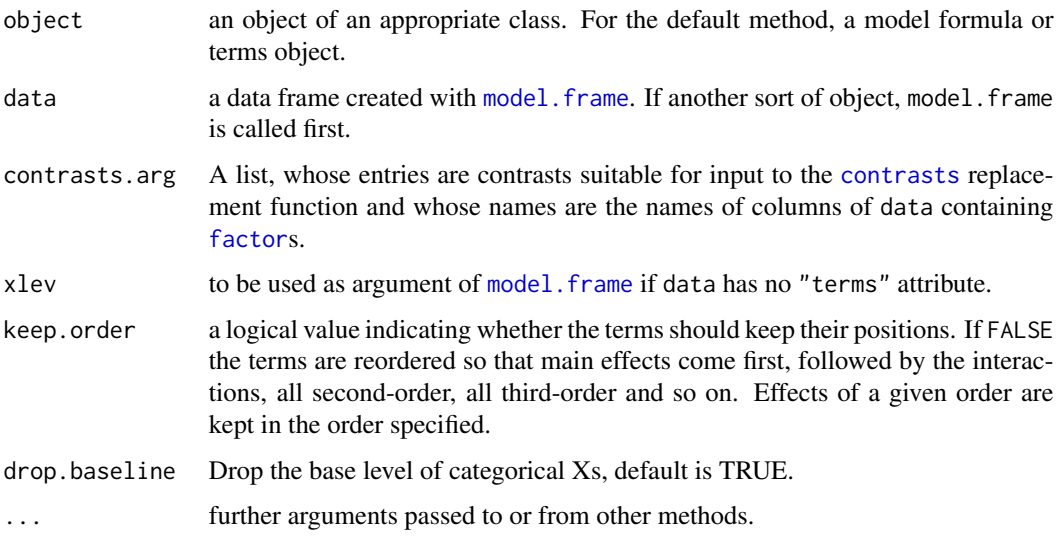

# Details

model.matrixBayes is adapted from model.matrix in the stats pacakge and is designed for the use of [bayesglm](#page-3-1). It is designed to keep baseline levels of all categorical varaibles and keep the variable names unodered in the output. The design matrices created by model.matrixBayes are unidentifiable using classical regression methods, though; they can be identified using [bayesglm](#page-3-1).

#### Author(s)

Yu-Sung Su <suyusung@tsinghua.edu.cn>

# References

Andrew Gelman, Aleks Jakulin, Maria Grazia Pittau and Yu-Sung Su. (2009). "A Weakly Informative Default Prior Distribution For Logistic And Other Regression Models." *The Annals of Applied Statistics* 2 (4): 1360–1383. [http://www.stat.columbia.edu/~gelman/research/published/](http://www.stat.columbia.edu/~gelman/research/published/priors11.pdf) [priors11.pdf](http://www.stat.columbia.edu/~gelman/research/published/priors11.pdf)

<span id="page-33-0"></span>

# <span id="page-34-0"></span>multicomp.plot 35

## See Also

[model.frame](#page-0-0), [model.extract](#page-0-0), [terms](#page-0-0), [terms.formula](#page-0-0), [bayesglm](#page-3-1).

#### Examples

```
ff <- log(Volume) ~ log(Height) + log(Girth)
str(m <- model.frame(ff, trees))
(model.matrix(ff, m))
class(ff) <- c("bayesglm", "terms", "formula")
(model.matrixBayes(ff, m))
```
multicomp.plot *Multiple Comparison Plot*

## Description

Plots significant difference of simulated array.

#### Usage

```
multicomp.plot(object, alpha = 0.05, main = "Multiple Comparison Plot",
  label = NULL, short label = NULL, show. pvalue = FALSE,label.as.shortlabel = FALSE, label.on.which.axis = 3,
  col.low = "lightsteelblue", col.same = "white", col.high = "lightslateblue",
  vertical.line = TRUE, horizontal.line = FALSE,
  vertical.line.lty = 1, horizontal.line.lty = 1, mar=c(3.5, 3.5, 3.5, 3.5))
```
## Arguments

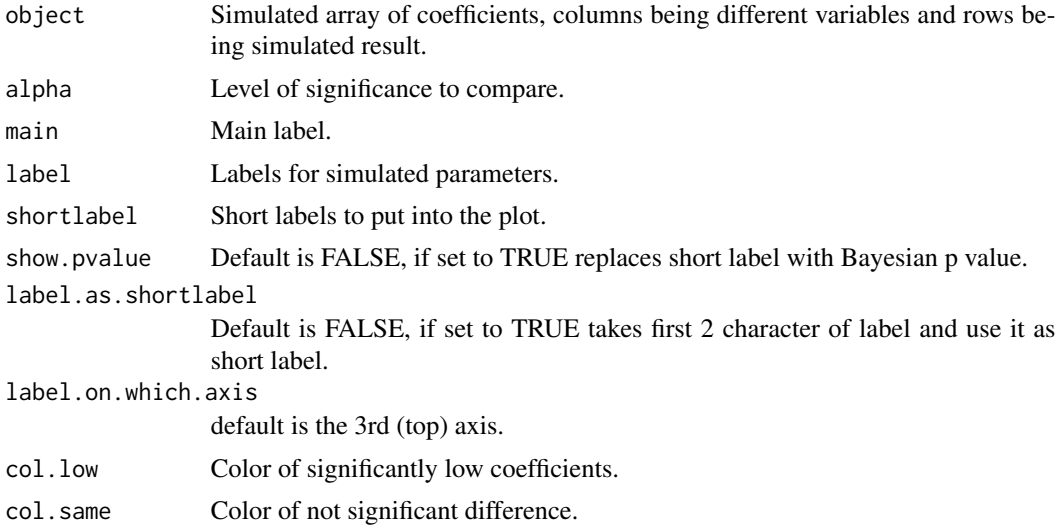

<span id="page-35-0"></span>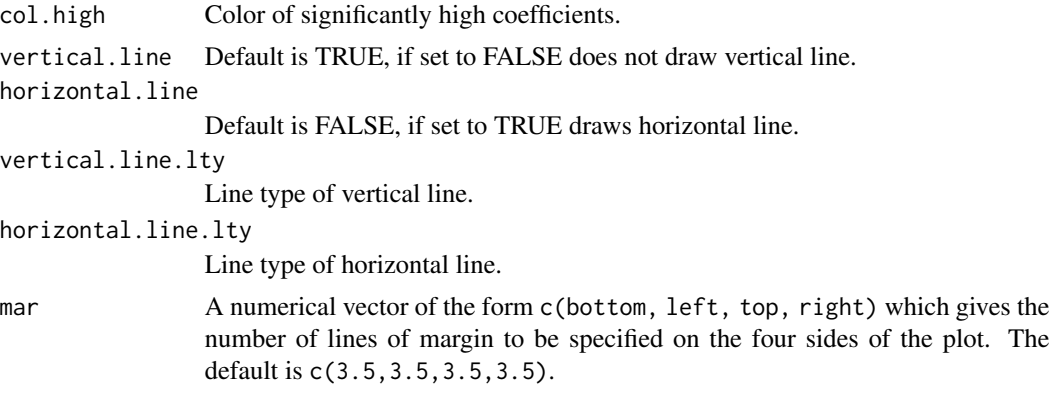

## Value

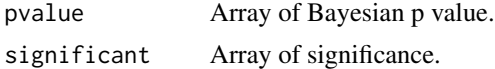

# Author(s)

Masanao Yajima <yajima@stat.columbia.edu>, Andrew Gelman <gelman@stat.columbia.edu>

# References

Andrew Gelman and Jennifer Hill. (2006). *Data Analysis Using Regression and Multilevel/Hierarchical Models*. Cambridge University Press.

#### See Also

## [coefplot](#page-14-1)

# Examples

```
old.par <- par(no.readonly = TRUE)
# example 1
simulation.array <- data.frame(coef1=rnorm(100,10,2), coef2=rnorm(100,5,2),
                     coef3=rnorm(100,0,1), coef4=rnorm(100,-5,3),
                     coef5=rnorm(100,-2,1))
short.lab <- c("c01", "c02", "c03", "c04", "c05")
multicomp.plot(simulation.array[,1:4], label.as.shortlabel=TRUE)
# wraper for multicomp.plot
mcplot(simulation.array, shortlabel = short.lab)
# example 2
data(lalonde)
M1 <- lm(re78 \sim treat + re74 + re75 + age + educ + u74 + u75, data=lalonde)
M1.sim \leftarrow sim(M1)lm.sim <- coef(M1.sim)[,-1]
```
multicomp.plot(lm.sim, label.as.shortlabel=TRUE, label.on.which.axis=2)

<span id="page-36-0"></span>par(old.par)

# readColumns *Function to read data by columns*

# Description

A function read data by columns

#### Usage

read.columns(filename, columns)

## Arguments

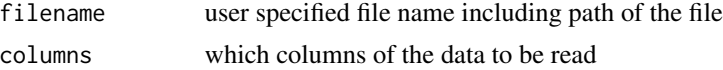

## Author(s)

Andrew Gelman <gelman@stat.columbia.edu>

<span id="page-36-1"></span>rescale *Function for Standardizing by Centering and Dividing by 2 sd's*

# Description

This function standardizes a variable by centering and dividing by 2 sd's with exceptions for binary variables.

## Usage

rescale(x, binary.inputs="center")

#### Arguments

x a vector

binary.inputs options for standardizing binary variables, default is center; 0/1 keeps original scale;  $-0.5, 0.5$  rescales 0 as  $-0.5$  and 1 as 0.5; center substracts the mean; and full substracts the mean and divids by 2 sd.

# Value

the standardized vector

#### <span id="page-37-0"></span>Author(s)

Andrew Gelman <gelman@stat.columbia.edu>; Yu-Sung Su <suyusung@tsinghua.edu.cn>

#### References

Andrew Gelman. (2008). "Scaling regression inputs by dividing by two standard deviations". *Statistics in Medicine* 27: 2865–2873. [http://www.stat.columbia.edu/~gelman/research/](http://www.stat.columbia.edu/~gelman/research/published/standardizing7.pdf) [published/standardizing7.pdf](http://www.stat.columbia.edu/~gelman/research/published/standardizing7.pdf)

# See Also

[standardize](#page-45-1)

#### Examples

```
# Set up the fake data
n < -100x \le rnorm (n, 2, 1)
x1 \leftarrow \text{norm} (n)
x1 \leftarrow (x1 - \text{mean}(x1))/(2 * \text{sd}(x1)) # standardization
x2 \le rbinom (n, 1, .5)
b0 < -1b1 < -1.5b2 < -2y <- rbinom (n, 1, invlogit(b0+b1*x1+b2*x2))
rescale(x, "full")
rescale(y, "center")
```
residual.plot *residual plot for the observed values*

## Description

Plots the residual of observed variable.

#### Usage

```
residual.plot(Expected, Residuals, sigma, main = deparse(substitute(Expected)),
 col.pts = "blue", col.ctr = "red", col.sgm = "black", ces = 0.5,gray.scale = FALSE, xlab = "Predicted", ylab = "Residuals", ...)
```
# Arguments

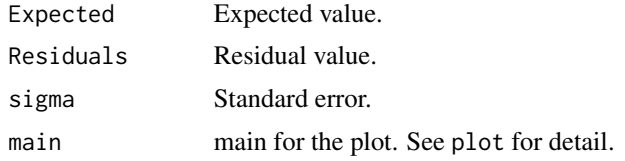

#### <span id="page-38-0"></span>se.coef 39

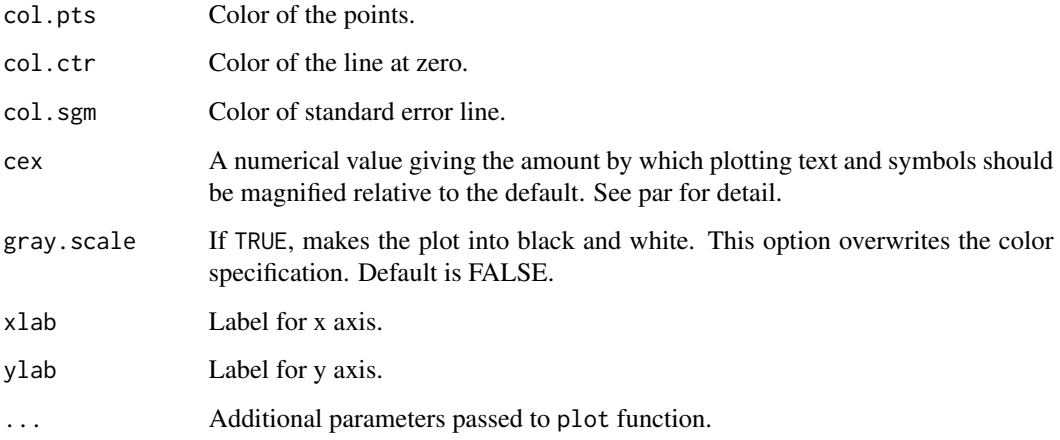

# Value

Plot to visualize pattern of residulal value for the expected value.

# Author(s)

Masanao Yajima <yajima@stat.columbia.edu>, M.Grazia Pittau <grazia@stat.columbia.edu>

## Examples

```
old.par <- par(no.readonly = TRUE)
```

```
x <- rnorm(100)
y <- rnorm(100)
fit \leftarrow \text{lm}(y \sim x)y.hat <- fitted(fit)
u <- resid(fit)
sigma <- sigma.hat(fit)
residual.plot(y.hat, u, sigma)
```
par(old.par)

se.coef *Extract Standard Errors of Model Coefficients*

# Description

These functions extract standard errors of model coefficients from objects returned by modeling functions.

40 se.coef

#### Usage

```
se.coef (object, ...)
se.fixef (object)
se.ranef (object)
## S4 method for signature 'lm'
se.coef(object)
## S4 method for signature 'glm'
se.coef(object)
## S4 method for signature 'merMod'
se.coef(object)
```
## Arguments

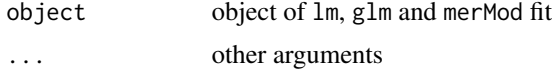

## Details

se.coef extracts standard errors from objects returned by modeling functions. se.fixef extracts standard errors of the fixed effects from objects returned by lmer and glmer functions. se.ranef extracts standard errors of the random effects from objects returned by lmer and glmer functions.

#### Value

se.coef gives lists of standard errors for coef, se.fixef gives a vector of standard errors for fixef and se.ranef gives a list of standard errors for ranef.

## Author(s)

Andrew Gelman <gelman@stat.columbia.edu>; Yu-Sung Su <suyusung@tsinghua.edu.cn>

#### References

Andrew Gelman and Jennifer Hill. (2006). *Data Analysis Using Regression and Multilevel/Hierarchical Models*. Cambridge University Press.

## See Also

[display](#page-22-1), [coef](#page-0-0), [sigma.hat](#page-40-1),

#### Examples

```
# Here's a simple example of a model of the form, y = a + bx + error,
```

```
# with 10 observations in each of 10 groups, and with both the
```
# intercept and the slope varying by group. First we set up the model and data.

```
group <- rep(1:10, rep(10,10))
mu.a < -0sigma.a <-2
```
<span id="page-39-0"></span>

#### <span id="page-40-0"></span>sigma.hat 41

```
mu.b \leq -3sigma.b <-4rho < -0Sigma.ab <- array (c(sigma.a^2, rho*sigma.a*sigma.b,
                     rho*sigma.a*sigma.b, sigma.b^2), c(2,2))
   sigma.y <-1ab <- mvrnorm (10, c(mu.a,mu.b), Sigma.ab)
   a \leftarrow ab[, 1]b \leftarrow ab[, 2]#
   x \le rnorm (100)
   y1 <- rnorm (100, a[group] + b[group]*x, sigma.y)
   y2 <- rbinom(100, 1, prob=invlogit(a[group] + b*x))
# lm fit
  M1 \leftarrow lm (y1 \sim x)se.coef (M1)
# glm fit
  M2 \leftarrow glm (y2 \sim x)
   se.coef (M2)
# lmer fit
  M3 <- lmer (y1 \sim x + (1 + x \text{ | group)})se.coef (M3)
   se.fixef (M3)
   se.ranef (M3)
# glmer fit
  M4 \leftarrow glmer (y2 \sim 1 + (0 + x |group), family=binomial(link="logit"))
   se.coef (M4)
   se.fixef (M4)
   se.ranef (M4)
```
sigma.hat *Extract Residual Errors*

#### Description

This generic function extracts residual errors from a fitted model.

#### Usage

```
sigma.hat(object,...)
## S3 method for class 'lm'
sigma.hat(object,...)
## S3 method for class 'glm'
sigma.hat(object,...)
## S3 method for class 'merMod'
```

```
sigma.hat(object,...)
## S3 method for class 'sim'
sigma.hat(object,...)
## S3 method for class 'sim.merMod'
sigma.hat(object,...)
```
#### Arguments

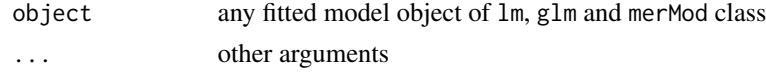

## Author(s)

Andrew Gelman <gelman@stat.columbia.edu>; Yu-Sung Su <suyusung@tsinghua.edu.cn>

## See Also

[display](#page-22-1), [summary](#page-0-0), [lm](#page-0-0), [glm](#page-0-0), [lmer](#page-0-0)

```
group \leq rep(1:10, rep(10,10))
mu.a < -0sigma.a <- 2
mu.b \le -3sigma.b \leq -4rho <- 0
Sigma.ab <- array (c(sigma.a^2, rho*sigma.a*sigma.b,
                  rho*sigma.a*sigma.b, sigma.b^2), c(2,2))
sigma.y \leq -1ab <- mvrnorm (10, c(mu.a,mu.b), Sigma.ab)
a \leftarrow ab[, 1]b \leftarrow ab[, 2]x \le rnorm (100)
y1 <- rnorm (100, a[group] + b[group]*x, sigma.y)
y2 <- rbinom(100, 1, prob=invlogit(a[group] + b*x))
M1 <- 1m (y1 - x)
sigma.hat(M1)
M2 <- bayesglm (y1 ~ x, prior.scale=Inf, prior.df=Inf)
sigma.hat(M2) # should be same to sigma.hat(M1)
M3 \leftarrow glm (y2 \sim x, family=binomial(link="logit"))
sigma.hat(M3)
M4 \leftarrow lmer (y1 \sim (1+x|group))
sigma.hat(M4)
M5 <- glmer (y2 ~ (1+x|group), family=binomial(link="logit"))
```
<span id="page-41-0"></span>

<span id="page-42-0"></span>sigma.hat(M5)

# <span id="page-42-1"></span>sim *Functions to Get Posterior Distributions*

# Description

This generic function gets posterior simulations of sigma and beta from a lm object, or simulations of beta from a glm object, or simulations of beta from a merMod object

#### Usage

```
sim(object, ...)
## S4 method for signature 'lm'
sim(object, n.sims = 100)
## S4 method for signature 'glm'
sim(object, n.sims = 100)
## S4 method for signature 'polr'
sim(object, n.sims = 100)
## S4 method for signature 'merMod'
sim(object, n.sims = 100)
## S3 method for class 'sim'
coef(object,...)
## S3 method for class 'sim.polr'
coef(object, slot=c("ALL", "coef", "zeta"),...)
## S3 method for class 'sim.merMod'
coef(object,...)
## S3 method for class 'sim.merMod'
fixef(object,...)
## S3 method for class 'sim.merMod'
ranef(object,...)
## S3 method for class 'sim.merMod'
fitted(object, regression,...)
```
# Arguments

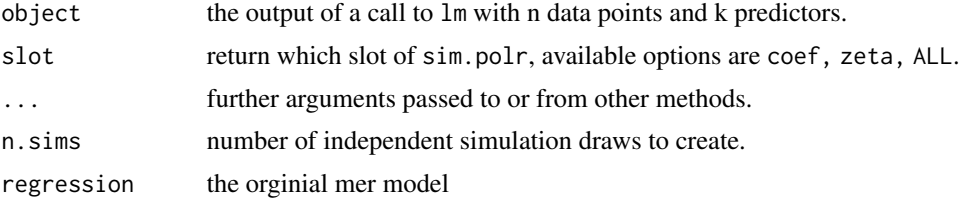

# <span id="page-43-0"></span>Value

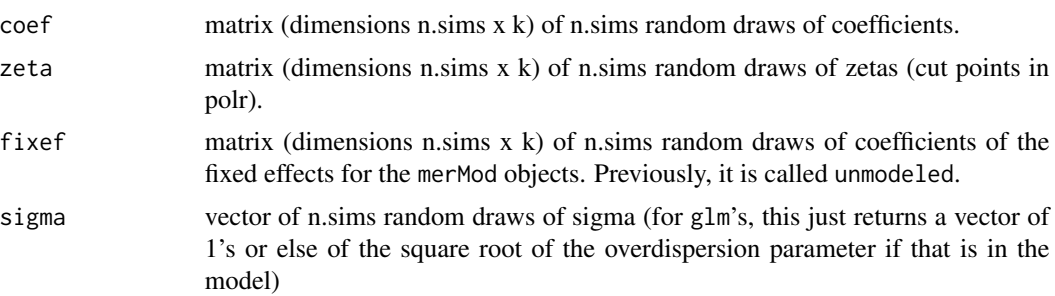

# Author(s)

Andrew Gelman <gelman@stat.columbia.edu>; Yu-Sung Su <suyusung@tsinghua.edu.cn>; Vincent Dorie <vjd4@nyu.edu>

## References

Andrew Gelman and Jennifer Hill. (2006). *Data Analysis Using Regression and Multilevel/Hierarchical Models*. Cambridge University Press.

## See Also

[display](#page-22-1), [lm](#page-0-0), [glm](#page-0-0), [lmer](#page-0-0)

```
#Examples of "sim"
set.seed (1)
J \le -15n <- J*(J+1)/2
group \leq- rep (1:J, 1:J)mu.a < -5sigma.a <-2a <- rnorm (J, mu.a, sigma.a)
b \le -3x \le rnorm (n, 2, 1)
sigma.y <-6y <- rnorm (n, a[group] + b*x, sigma.y)
u \leftarrow runif (J, 0, 3)y123.dat <- cbind (y, x, group)
# Linear regression
x1 <- y123.dat[,2]
y1 <- y123.dat[,1]
M1 <- lm (y1 ~ x1)
display(M1)
M1.sim \leftarrow sim(M1)coef.M1.sim <- coef(M1.sim)
sigma.M1.sim <- sigma.hat(M1.sim)
## to get the uncertainty for the simulated estimates
apply(coef(M1.sim), 2, quantile)
```

```
quantile(sigma.hat(M1.sim))
# Logistic regression
u.data \leftarrow \text{cbind} (1:J, u)dimnames(u.data)[[2]] <- c("group", "u")
u.dat <- as.data.frame (u.data)
 y <- rbinom (n, 1, invlogit (a[group] + b*x))
M2 <- glm (y ~ x, family=binomial(link="logit"))
 display(M2)
M2.sim <- sim (M2)
 coef.M2.sim <- coef(M2.sim)
 sigma.M2.sim <- sigma.hat(M2.sim)
# Ordered Logistic regression
house.plr <- polr(Sat \sim Infl + Type + Cont, weights = Freq, data = housing)
display(house.plr)
M.plr <- sim(house.plr)
coef.sim <- coef(M.plr, slot="coef")
zeta.sim <- coef(M.plr, slot="zeta")
coefall.sim <- coef(M.plr)
# Using lmer:
# Example 1
E1 <- lmer (y \sim x + (1 | group))
 display(E1)
 E1.sim \leftarrow sim (E1)coef.E1.sim <- coef(E1.sim)
 fixef.E1.sim <- fixef(E1.sim)
 ranef.E1.sim <- ranef(E1.sim)
 sigma.E1.sim <- sigma.hat(E1.sim)
 yhat <- fitted(E1.sim, E1)
# Example 2
 u.full <- u[group]
 E2 <- lmer (y \sim x + u.full + (1 | group))
 display(E2)
 E2.sim \leftarrow sim (E2)coef.E2.sim <- coef(E2.sim)
 fixef.E2.sim <- fixef(E2.sim)
 ranef.E2.sim <- ranef(E2.sim)
 sigma.E2.sim <- sigma.hat(E2.sim)
yhat <- fitted(E2.sim, E2)
# Example 3
 y <- rbinom (n, 1, invlogit (a[group] + b*x))
 E3 <- glmer (y \sim x + (1 | group), family=binomial(link="logit"))
 display(E3)
 E3.sim \leftarrow sim (E3)coef.E3.sim <- coef(E3.sim)
 fixef.E3.sim <- fixef(E3.sim)
 ranef.E3.sim <- ranef(E3.sim)
 sigma.E3.sim <- sigma.hat(E3.sim)
 yhat <- fitted(E3.sim, E3)
```
<span id="page-45-1"></span><span id="page-45-0"></span>standardize *Function for Standardizing Regression Predictors by Centering and Dividing by 2 sd's*

#### Description

Numeric variables that take on more than two values are each rescaled to have a mean of 0 and a sd of 0.5; Binary variables are rescaled to have a mean of 0 and a difference of 1 between their two categories; Non-numeric variables that take on more than two values are unchanged; Variables that take on only one value are unchanged

## Usage

```
## S4 method for signature 'lm'
standardize(object, unchanged = NULL,
    standardize.y = FALSE, binary.inputs = "center")
## S4 method for signature 'glm'
standardize(object, unchanged = NULL,
    standardize.y = FALSE, binary.inputs = "center")
## S4 method for signature 'merMod'
standardize(object, unchanged = NULL,
    standardize.y = FALSE, binary. inputs = "center")## S4 method for signature 'polr'
standardize(object, unchanged = NULL,
    standardize.y = FALSE, binary. inputs = "center")
```
#### Arguments

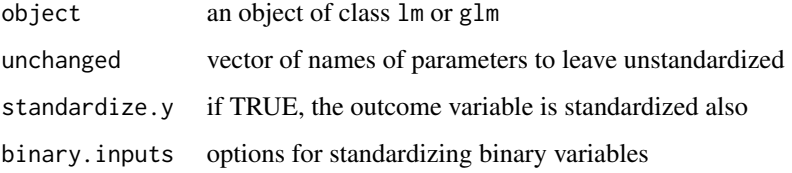

## Details

"0/1" (rescale so that the lower value is 0 and the upper is 1) "-0.5/0.5" (rescale so that the lower value is -0.5 and upper is 0.5) "center" (rescale so that the mean of the data is 0 and the difference between the two categories is 1) "full" (rescale by subtracting the mean and dividing by 2 sd's) "leave.alone" (do nothing)

#### Author(s)

Andrew Gelman <gelman@stat.columbia.edu> Yu-Sung Su <suyusung@tsinghua.edu.cn>

#### <span id="page-46-0"></span>traceplot the contract of the contract of the contract of the contract of the contract of the contract of the contract of the contract of the contract of the contract of the contract of the contract of the contract of the

# References

Andrew Gelman. (2008). "Scaling regression inputs by dividing by two standard deviations." *Statistics in Medicine* 27: 2865–2873. [http://www.stat.columbia.edu/~gelman/research/](http://www.stat.columbia.edu/~gelman/research/published/standardizing7.pdf) [published/standardizing7.pdf](http://www.stat.columbia.edu/~gelman/research/published/standardizing7.pdf)

## See Also

[rescale](#page-36-1)

# Examples

```
# Set up the fake data
n < - 100x \le rnorm (n, 2, 1)
x1 \leftarrow \text{norm} (n)
x1 \leftarrow (x1 - \text{mean}(x1)) / (2 * \text{sd}(x1)) # standardization
x2 \le rbinom (n, 1, .5)
b0 < -1b1 < -1.5b2 < -2y <- rbinom (n, 1, invlogit(b0+b1*x1+b2*x2))
y2 <- sample(1:5, n, replace=TRUE)
M1 <- glm (y ~ x, family=binomial(link="logit"))
display(M1)
M1.1 <- glm (y ~ rescale(x), family=binomial(link="logit"))
display(M1.1)
M1.2 <- standardize(M1)
display(M1.2)
# M1.1 & M1.2 should be the same
M2 \leftarrow polr(ordered(y2) \sim x)display(M2)
M2.1 \leftarrow polr(ordered(y2) \sim rescale(x))display(M2.1)
M2.2 <- standardize(M2.1)
display(M2.2)
# M2.1 & M2.2 should be the same
```
<span id="page-46-1"></span>traceplot *Trace plot of 'bugs' object*

## Description

Displays a plot of iterations *vs.* sampled values for each variable in the chain, with a separate plot per variable.

# Usage

```
## S4 method for signature 'bugs'
traceplot(x, mfrow = c(1, 1), varname = NULL,
 match.head = TRUE, ask = TRUE,
 col = rainbow( x$n.chains ),
 lty = 1, lwd = 1, ...
```
# Arguments

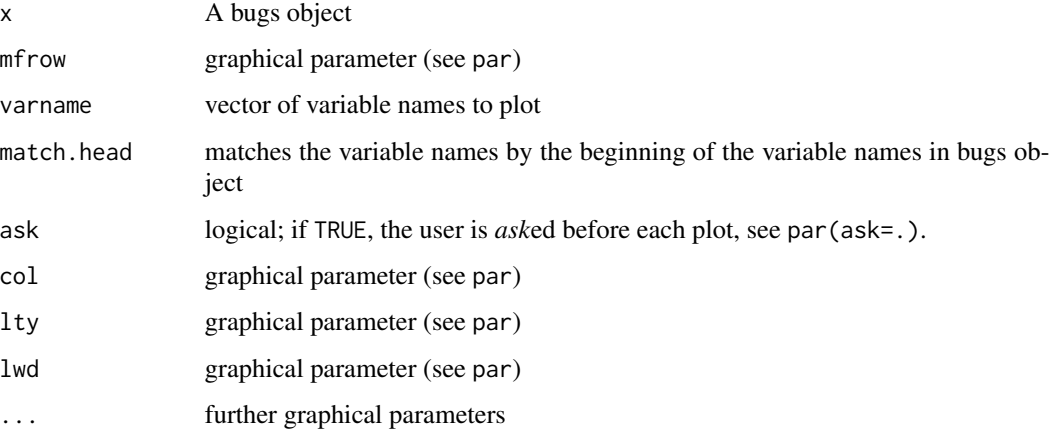

# Author(s)

Masanao Yajima <yajima@stat.columbia.edu>. Yu-Sung Su <suyusung@tsinghua.edu.cn>

# See Also

[densplot](#page-0-0), [plot.mcmc](#page-0-0), [traceplot](#page-46-1)

triangleplot *Triangle Plot*

# Description

Function for making a triangle plot from a square matrix

## Usage

```
triangleplot (x, y=NULL, cutpts=NULL, details=TRUE,
           n.col.legend=5, cex.col=0.7,
           cex.var=0.9, digits=1, color=FALSE)
```
<span id="page-47-0"></span>

# <span id="page-48-0"></span>triangleplot 49

## Arguments

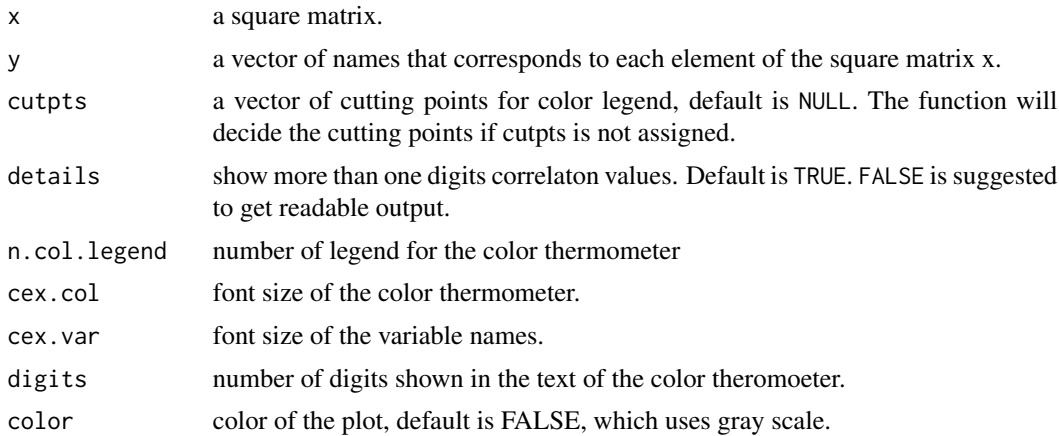

# Details

The function makes a triangle plot from a square matrix, e.g., the correlation plot, see [corrplot](#page-19-1). If a square matrix contains missing values, the cells of missing values will be marked x.

## Author(s)

Yu-Sung Su <suyusung@tsinghua.edu.cn>

## See Also

[corrplot](#page-19-1), [par](#page-0-0)

```
old.par <- par(no.readonly = TRUE)
 # create a square matrix
 x <- matrix(runif(1600, 0, 1), 40, 40)
 # fig 1
 triangleplot(x)
 # fig 2 assign cutting points
 triangleplot(x, cutpts=c(0,0.25,0.5,0.75,1), digits=2)
 # fig 3 if x contains missing value
 x[12,13] <- x[13,12] <- NA
 x[25,27] <- x[27,25] <- NA
 triangleplot(x)
par(old.par)
#
#library(RColorBrewer)
```
# 50 triangleplot

```
#cormat <- cor(iris[,-5])
#triangleplot2(cormat,color = brewer.pal( 5, "RdBu" ),
# n.col.legend=5, cex.col=0.7, cex.var=0.5)
```
# <span id="page-50-0"></span>Index

∗ array contrast.bayes , [19](#page-18-0) ∗ datasets lalonde , [29](#page-28-0) ∗ design contrast.bayes , [19](#page-18-0) ∗ dplot balance , [2](#page-1-0) binnedplot , [13](#page-12-0) coefplot , [15](#page-14-0) corrplot , [20](#page-19-0) discrete.histogram , [21](#page-20-0) triangleplot , [48](#page-47-0) ∗ hplot balance , [2](#page-1-0) coefplot , [15](#page-14-0) multicomp.plot, [35](#page-34-0) residual.plot , [38](#page-37-0) traceplot , [47](#page-46-0) ∗ manip balance , [2](#page-1-0) coefplot , [15](#page-14-0) contrast.bayes , [19](#page-18-0) display , [23](#page-22-0) extractDIC, [26](#page-25-0) fround, [26](#page-25-0) GO , [27](#page-26-0) model.matrixBayes , [33](#page-32-0) rescale , [37](#page-36-0) se.coef, [39](#page-38-0) sigma.hat, [41](#page-40-0) standardize, [46](#page-45-0) ∗ methods balance , [2](#page-1-0) bayesglm , [4](#page-3-0) bayespolr , [10](#page-9-0) coefplot , [15](#page-14-0) display , [23](#page-22-0) extractDIC, [26](#page-25-0)

GO , [27](#page-26-0) matching, [30](#page-29-0) mcsamp, [31](#page-30-0) readColumns , [37](#page-36-0) se.coef , [39](#page-38-0) sigma.hat, [41](#page-40-0) sim , [43](#page-42-0) standardize , [46](#page-45-0) ∗ models bayesglm , [4](#page-3-0) bayespolr, [10](#page-9-0) invlogit , [28](#page-27-0) matching, [30](#page-29-0) mcsamp, [31](#page-30-0) model.matrixBayes , [33](#page-32-0) se.coef, [39](#page-38-0) sim , [43](#page-42-0) standardize, [46](#page-45-0) ∗ print fround, [26](#page-25-0) ∗ regression bayesglm , [4](#page-3-0) bayespolr, [10](#page-9-0) contrast.bayes , [19](#page-18-0) aov , *[19](#page-18-0)* as.data.frame , *[5](#page-4-0)* balance , [2](#page-1-0) , *[30](#page-29-0)* balance-class *(*balance *)* , [2](#page-1-0) bayesglm , [4](#page-3-0) , *[12](#page-11-0)* , *[17](#page-16-0)* , *[19](#page-18-0)* , *[34](#page-33-0) , [35](#page-34-0)* bayesglm-class *(*bayesglm *)* , [4](#page-3-0) bayesglm.fit *(*bayesglm *)* , [4](#page-3-0) bayespolr , *[8](#page-7-0)* , [10](#page-9-0) bayespolr-class *(*bayespolr *)* , [10](#page-9-0) binned.resids *(*binnedplot *)* , [13](#page-12-0)

C , *[19](#page-18-0)* coef , *[40](#page-39-0)*

binnedplot , [13](#page-12-0)

```
coef.sim (sim), 43
coefplot, 15, 36
coefplot,bugs-method (coefplot), 15
coefplot,glm-method (coefplot), 15
coefplot,lm-method (coefplot), 15
coefplot,numeric-method (coefplot), 15
coefplot,polr-method (coefplot), 15
coefplot.default (coefplot), 15
contr.bayes.ordered (contrast.bayes), 19
contr.bayes.unordered (contrast.bayes),
        19
contr.helmert, 19
contr.poly, 19
contr.sum, 19
contr.treatment, 19
contrast.bayes, 19
contrasts, 34
cor, 21
corrplot, 20, 49
```

```
densplot, 48
discrete.hist (discrete.histogram), 21
discrete.histogram, 21
display, 17, 23, 32, 40, 42, 44
display,bayesglm-method (display), 23
display,glm-method (display), 23
display,lm-method (display), 23
display,merMod-method (display), 23
display,polr-method (display), 23
display,svyglm-method (display), 23
```
extractAIC.merMod *(*extractDIC*)*, [26](#page-25-0) extractDIC, [26](#page-25-0)

```
factor, 34
family, 5
fitted.sim.merMod (sim), 43
fixef.sim.merMod (sim), 43
fround, 26
```

```
G (GO), 27
GenMatch, 30
glm, 7, 8, 17, 19, 24, 42, 44
glm.control, 6
GO, 27
go (GO), 27
GO-class (GO), 27
```

```
invlogit, 28
```
lalonde, [29](#page-28-0) lm, *[17](#page-16-0)*, *[19](#page-18-0)*, *[24](#page-23-0)*, *[42](#page-41-0)*, *[44](#page-43-0)* lmer, *[24](#page-23-0)*, *[31,](#page-30-0) [32](#page-31-0)*, *[42](#page-41-0)*, *[44](#page-43-0)* logit *(*invlogit*)*, [28](#page-27-0)

matching, *[4](#page-3-0)*, *[30](#page-29-0)*, [30](#page-29-0) mcplot *(*multicomp.plot*)*, [35](#page-34-0) mcsamp, [31](#page-30-0) mcsamp,merMod-method *(*mcsamp*)*, [31](#page-30-0) mcsamp.default *(*mcsamp*)*, [31](#page-30-0) model.extract, *[35](#page-34-0)* model.frame, *[34,](#page-33-0) [35](#page-34-0)* model.matrixBayes, [33](#page-32-0) model.offset, *[6](#page-5-0)* multicomp.plot, [35](#page-34-0)

na.exclude, *[5](#page-4-0)* na.fail, *[5](#page-4-0)* na.omit, *[5](#page-4-0)*

offset, *[6](#page-5-0)* options, *[5](#page-4-0)*

```
par, 4, 14, 16, 17, 21, 49
```
pfround *(*fround*)*, [26](#page-25-0) plot, *[14](#page-13-0)*, *[17](#page-16-0)* plot.balance *(*balance*)*, [2](#page-1-0) plot.mcmc, *[48](#page-47-0)* polr, *[11,](#page-10-0) [12](#page-11-0)*, *[24](#page-23-0)* predict.bayesglm *(*bayesglm*)*, [4](#page-3-0) print,bayesglm-method *(*bayesglm*)*, [4](#page-3-0) print,bayespolr-method *(*bayespolr*)*, [10](#page-9-0) print.balance *(*balance*)*, [2](#page-1-0)

ranef.sim.merMod *(*sim*)*, [43](#page-42-0) read.columns *(*readColumns*)*, [37](#page-36-0) readColumns, [37](#page-36-0) rescale, [37,](#page-36-0) *[47](#page-46-0)* residual.plot, [38](#page-37-0) round, *[27](#page-26-0)*

se.coef, [39](#page-38-0) se.coef,glm-method *(*se.coef*)*, [39](#page-38-0) se.coef,lm-method *(*se.coef*)*, [39](#page-38-0) se.coef,merMod-method *(*se.coef*)*, [39](#page-38-0) se.fixef *(*se.coef*)*, [39](#page-38-0) se.ranef *(*se.coef*)*, [39](#page-38-0) show,bayesglm-method *(*bayesglm*)*, [4](#page-3-0) show,bayespolr-method *(*bayespolr*)*, [10](#page-9-0) sigma.hat, *[40](#page-39-0)*, [41](#page-40-0)

## $I<sub>N</sub>DEX$  53

```
3243
sim,glm-method
(sim
)
, 43
sim,lm-method
(sim
)
, 43
43
sim,polr-method
(sim
)
, 43
43
sim.merMod-class
(sim
)
, 43
standardize
, 38
, 46
standardize,glm-method
(standardize
)
, 46
standardize,lm-method
(standardize
)
, 46
standardize,merMod-method (standardize), 46
standardize,polr-method
(standardize
)
,
        46
stats
, 19
summary
, 24
, 42
svyglm
, 24
terms
, 35
terms.formula
, 35
traceplot
, 47
, 48
traceplot,bugs-method
(traceplot
)
, 47
traceplot,mcmc.list-method
(traceplot
)
,
        47
traceplot.default
(traceplot
)
, 47
triangleplot
, 48
```